### Extensiones de Facturae para el sector turístico

Especificación técnico-funcional de formatos de facturación electrónica para empresas turísticas

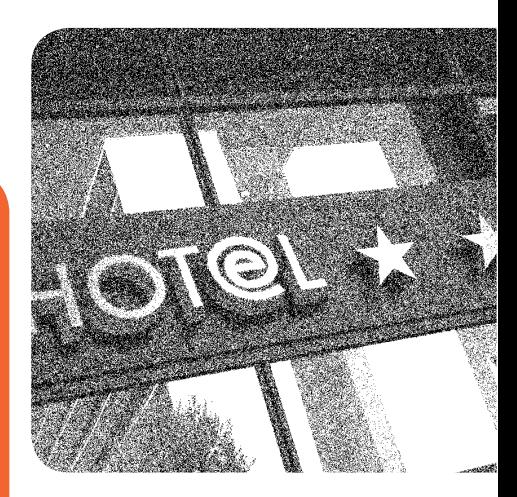

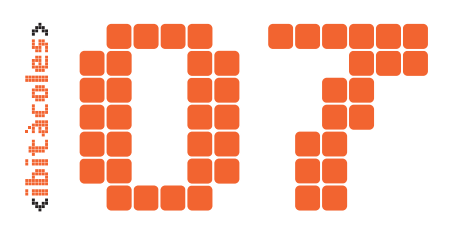

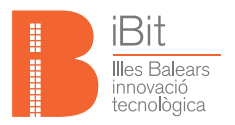

### Extensiones de Facturae para el sector turístico

Especificación técnico-funcional de formatos de facturación electrónica para empresas turísticas

Desarrollado por: Esteve Lladó Coordinador de turisLAB (Fundación iBit) Juan Sebastián González Jefe de proyectos de turisLAB (Fundación iBit)

Miquel Piñol Director gerente de turisTEC **Alguns drets reservats**

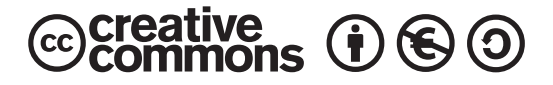

Aquesta obra està sota una llicència

**Reconeixement-No comercial-Compartir sota la mateixa llicència**

3.0 Espanya de Creative Commons. Per veure una còpia d'aquesta llicència, accediu a

http://creativecommons.org/licenses/by-nc-sa/3.0/es/

o enviau una carta a Creative Commons,

171 Second Street, Suite 300, San Francisco, California 94105, USA.

Edita:

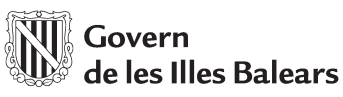

Conselleria d'Innovació, Interior i Justícia

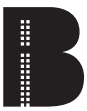

**Illes Balears** innovació<br>tecnològica

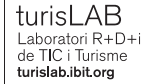

**OBSI** Observatori de la Societat de la Informació obsi.ibit.org

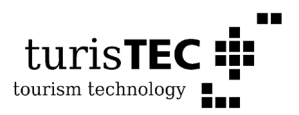

Fundació IBIT Parc Bit. Ctra. Valldemossa, km 7,4, edifici 17, planta 3a, porta D-2 07121 Palma, Illes Balears, Espanya Tel.: +34 971177270/1

**www.ibit.org**

Disseny i il·lustracions: www.accentgrafic.com Impressió: Gràfiques Rubines

Dip. legal: PM-2008-2010

### Sumario

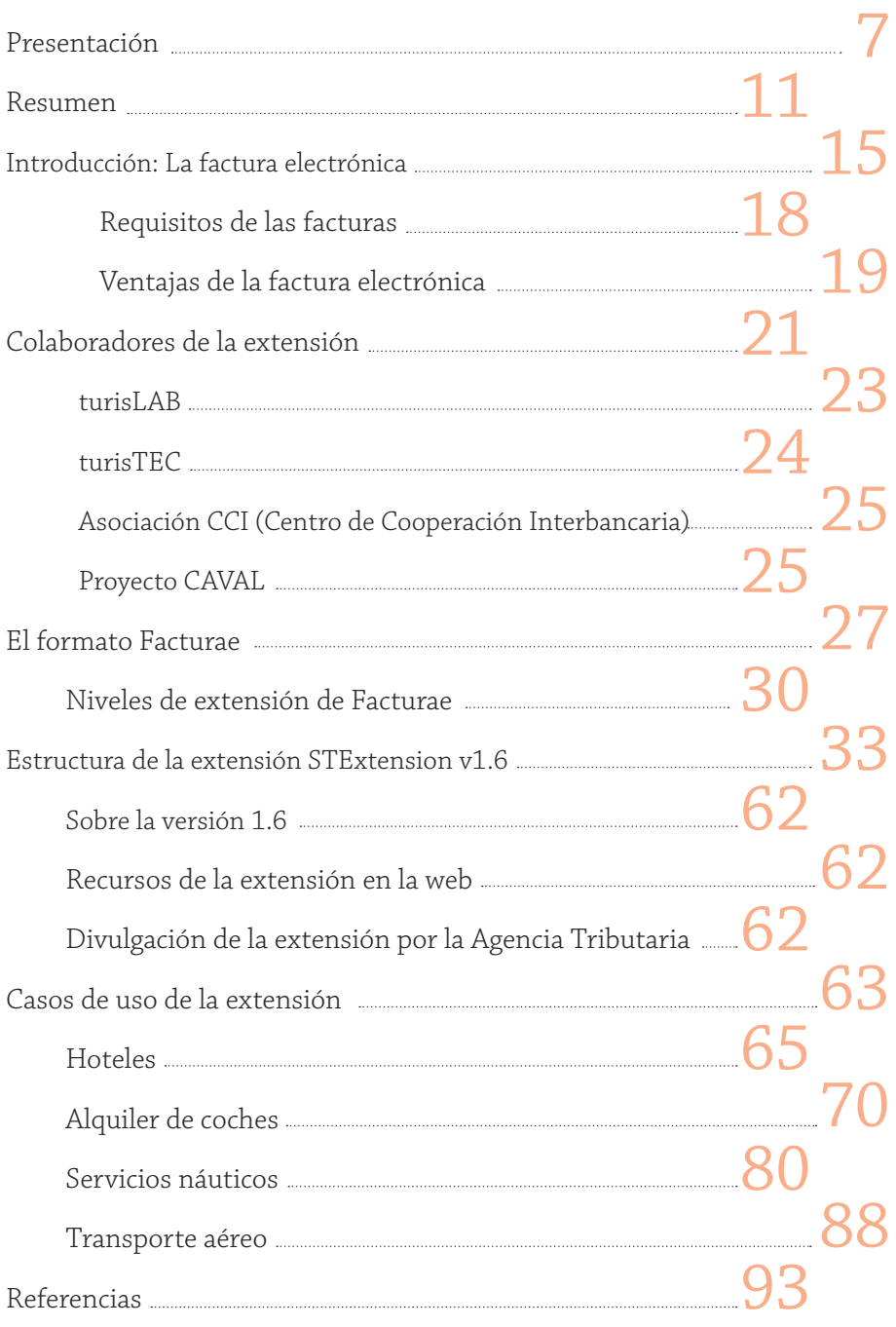

*"El significado de una palabra es su uso en el lenguaje"* **Ludwig Wittgenstein**

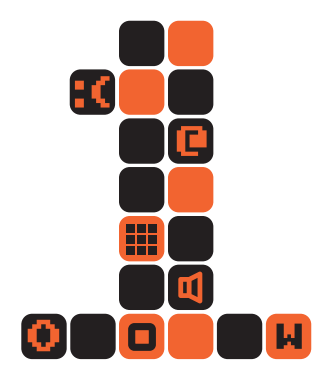

## <Presentación>

Desde 2008, la Fundació iBit y el clúster turisTEC han colaborado estrechamente en el marco del convenio turisLAB para convertir resultados de I+D+i en producto industrial para mejorar la competitividad del sector turístico en las Baleares. La extensión de Facturae STExtension para viajes y turismo, desarrollada en turisLAB juntamente con el Centro de Cooperación Interbancaria, los Ministerios de Economía y Hacienda, y de Industria, Turismo y Comercio, y los participantes de CAVAL (el marco abierto de interoperabilidad de turisTEC), es un buen ejemplo de cómo los frutos de una innovación colaborativa de carácter público-privado entre la industria turística y turisLAB pueden efectivamente revertir en una mejora sustancial en procesos reales de mercado (facturación).

Además, esta forma de colaboración permite, además, que esas mejoras sean inmediatamente adoptadas por la industria, ya que el desarrollo de las mismas tiene como base el consenso con los agentes turísticos con los que turisLAB mantiene un contacto permanente.

Finalmente, hay que resaltar que el turismo es una actividad que sí produce (y se nutre de) innovaciones, lo que se demuestra con la publicación y la adopción de esta extensión para Facturae, uno de los sectores pioneros en facturación electrónica en España.

#### **Mariano Sacristán García**

Presidente de turisTEC · tourism technology http://turistec.travel http://caval.travel

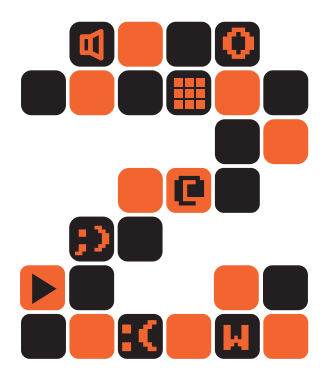

### <Resumen>

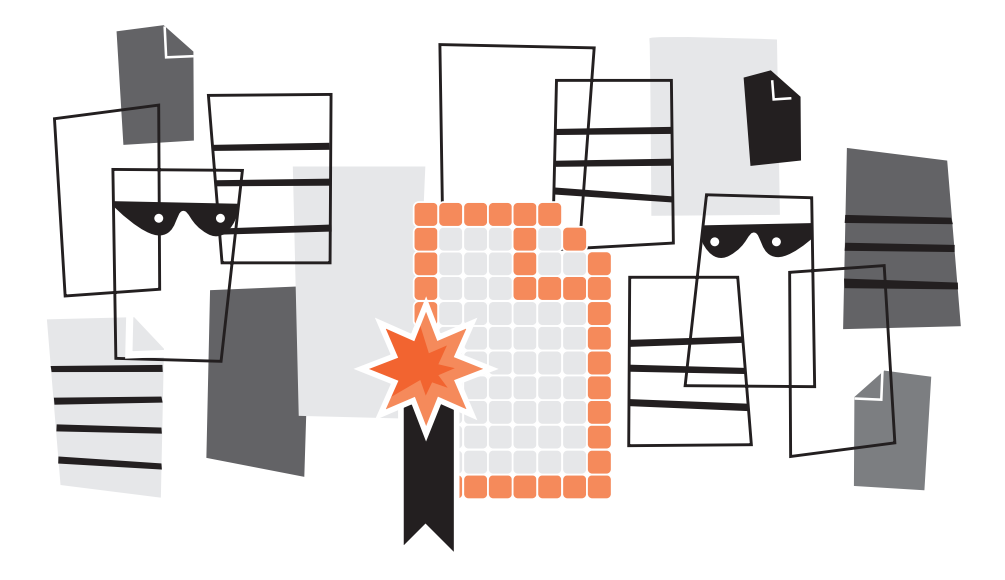

Este libro presenta el trabajo desarrollado por turisLAB, centro de I+D+i de TIC y turismo vinculado a la Fundación iBit, en colaboración con el clúster de empresas turisTEC y el Centro de Cooperación Interbancaria, sobre la definición de extensiones del formato Facturae para el sector turístico. El proyecto se ha llevado a cabo dentro del marco del Plan Avanza.

Facturae es el formato oficial de factura electrónica adoptado en España por las Administraciones Públicas, y es de uso gratuito. Facturae está diseñado para dar soporte a todos los sectores productivos mediante la utilización de extensiones especializadas, lo que favorece la inclusión normalizada de datos específicos de cada sector industrial en las facturas.

STExtension (versión 1.6) es el nombre que recibe el conjunto normalizado de extensiones de Facturae para el sector turístico que describimos en este libro, y que pueden introducirse en la factura o en la línea de factura.

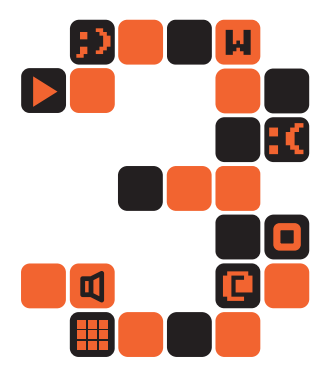

### <Introducción: La factura electrónica>

La factura electrónica (*e-factura*) es un documento electrónico que reemplaza al documento físico en papel pero que conserva el mismo valor legal. Consiste en un fichero con el contenido exigido por ley a cualquier factura, que se puede transmitir de emisor a receptor por medios telemáticos (de un ordenador a otro) y que posee unas características que aseguran la autenticidad de su origen y la integridad de su contenido, lo que impide que el emisor repudie la factura. Los términos *factura electrónica*, *factura telemática* y *factura digital* son denominaciones equivalentes. Según la definición extendida en todo el mercado, hay tres condiciones a la hora de emitir facturas electrónicas:

- Se necesita un formato electrónico de factura de mayor o menor complejidad (EDIFACT, XML, PDF, HTML, DOC, XLS, GIF, JPEG o TXT, entre otros).
- Es necesario que la factura se transmita telemáticamente (tiene que partir de un ordenador y ser recogida por otro ordenador).
- El formato electrónico y la transmisión telemática deben garantizar la integridad y la autenticidad de la factura mediante una firma electrónica reconocida. El artículo 3.3 de la Ley 59/2003, de 19 de diciembre, define la firma electrónica reconocida como: "la firma electrónica avanzada basada en un certificado reconocido y generada mediante un dispositivo seguro de creación de firma". Es decir, para que la firma electrónica sea reconocida tiene que cumplir tres requisitos:
	- 1. Que sea una firma electrónica avanzada.
	- 2. Que esté basada en un certificado reconocido, que es el que cumple los requisitos establecidos en esta Ley en cuanto "a la comprobación de la identidad y demás circunstancias de los solicitantes".
	- 3. Que sea generada mediante un dispositivo seguro de creación de firma, es decir, aquel que ofrece, al menos, las siguientes garantías:
		- > Que los datos utilizados para la generación de firma pueden producirse sólo una vez y asegura razonablemente su secreto.
- > Que existe una seguridad razonable de que los datos utilizados para la generación de firma no pueden ser derivados de los de verificación de firma o de la propia firma y de que la firma está protegida contra la falsificación con la tecnología existente en cada momento.
- > Que los datos de creación de firma pueden ser protegidos de forma fiable por el firmante contra su utilización por terceros.
- > Que el dispositivo utilizado no altera los datos o el documento que deba firmarse ni impide que éste se muestre al firmante antes del proceso de firma. (Art. 24.3 de la Ley citada).

Por último y para que tenga la factura electrónica la misma validez legal que una factura en papel, se necesita el consentimiento de ambas partes (emisor y receptor).

### Requisitos de las facturas

Como requisitos de todas las facturas independientemente de cómo se transmitan, en papel o en formato electrónico, el artículo 6 del RD 1496/2003, que regula el contenido de una factura, establece que los campos obligatorios de una factura son:

- Núm. de la Factura
- Fecha de expedición
- Razón social del emisor y del receptor
- **NIF** emisor y receptor
- **Domicilio del emisor y del receptor**
- $\blacksquare$ Descripción de las operaciones (base imponible)
- **C** Tipo impositivo
- Cuota tributaria
- Fecha de prestación del servicio (si es distinta a la de expedición)

Para cumplir con la norma y que una factura electrónica tenga la misma validez legal que una emitida en papel, el documento electrónico que la

representa debe contener los campos obligatorios exigibles a toda factura, estar firmado mediante una firma electrónica avanzada basada en certificado reconocido y ser transmitido de un ordenador a otro recogiendo el consentimiento de ambas partes.

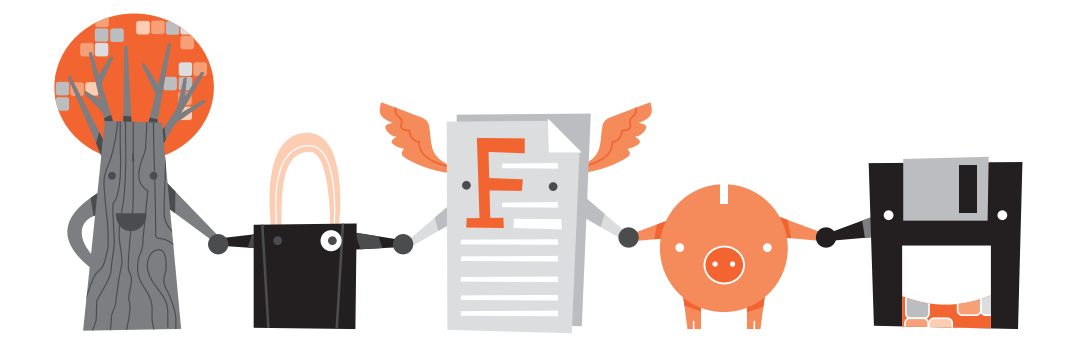

#### Ventajas de la factura electrónica

Las ventajas que proporciona la factura electrónica se pueden resumir en:

- Rapidez: reducción de plazos de cobros y pagos, obtención de información en tiempo real, inmediatez en el envío y la recepción, aceleración de los procesos de aprobación y comprobación, y menos tiempo invertido en la búsqueda de la información.
- Seguridad: reduce la posibilidad de fraude, garantías legales  $\qquad \qquad \blacksquare$ adicionales (no repudiabilidad, alterabilidad y falsicabilidad), garantía de autenticidad e integridad.
- Eficiencia: reducción de tareas administrativas y optimización de los recursos, humanos y financieros.
- $\blacksquare$ Comodidad: cuadre automático de asientos contables, introducción automática de datos en las aplicaciones, etc.
- Funcionalidad: permite comparar y confrontar albaranes y  $\bullet$ facturas, y verificar las distintas fases de la factura en el proceso productivo.
- Disponibilidad: mejora la disponibilidad de datos críticos, facili- $\Box$ ta las comprobaciones (de auditoría, tributarias o de otro tipo)
- Sencillez y fiabilidad: pueden emitirse facturas desde cualquier  $\blacksquare$ dispositivo conectado a Internet, simplifica los procesos contables y fiscales y facilita los de *reporting*, auditoría, etc.
- Financieros: derivados de la disminución de los períodos de  $\blacksquare$ pago y similares.

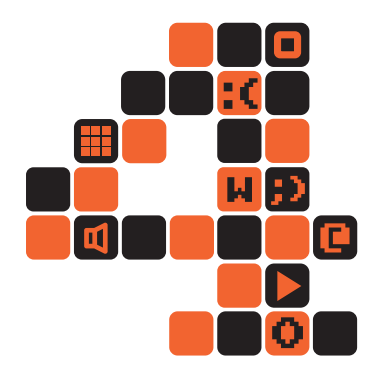

## <Colaboradores de la extensión>

En la definición de la extensión STExtension de Facturae para el sector turístico han colaborado diferentes entidades:

Por una lado, turisLAB se ha encargado de las labores de edición del XML Schema (XSD) de la extensión y del mantenimiento de las diferentes versiones. Por otra parte, el clúster empresarial turisTEC ha aportado la visión industrial y ha posibilitado la participación de las empresas de TIC-Turismo para captar las necesidades adicionales del sector turístico en el formato de factura y para fomentar el diálogo y el consenso en el proceso de estandarización.

Por último, el Centro de Cooperación Interbancaria se ha encargado de supervisar las diferentes versiones de la extensión hasta alcanzar una versión estable, STExtension (v1.6), que además cumple las principales recomendaciones definidas por la AEAT para la elaboración de extensiones de Facturae (dichas recomendaciones se encuentran descritas en el portal oficial de Facturae: http://www.facturae.es/es-ES/Documentacion/EsquemaFormato/ Paginas/Extensiones.aspx ).

#### turisLAB

turisLAB (http://turislab.ibit.org) es un centro de I+D+i vinculado a la Fundación iBit que tiene por objetivo el desarrollo de proyectos TIC aplicados al sector turístico, y que nace en virtud del convenio de colaboración firmado a finales de 2008 entre la Fundación iBit y el clúster de empresas turisTEC. turisLAB pone en valor para las empresas de tecnología aplicada al ámbito turístico la experiencia y los conocimientos adquiridos por el Departamento de Turismo de la Fundación iBit a lo largo de 10 años de existencia. La misión de turisLAB se resume en los siguientes puntos:

> Promover el desarrollo de proyectos de I+D+i de concurrencia  $\blacksquare$ competitiva en consorcio con empresas de turisTEC a través de convocatorias a nivel regional, nacional y europeo.

- $\blacksquare$ Desarrollar actividades de I+D+i basadas en TIC para aumentar el efecto incentivador de las empresas hacia la innovación tecnológica aplicada al turismo.
- Colaborar con grupos de investigación universitarios para tras- $\blacksquare$ pasar los resultados de la investigación del ámbito académico al sector de las empresas TIC, a través de la incorporación de becarios y perfiles investigadores en los proyectos de turisLAB.
- Materializar la transferencia de conocimientos y *know-how* adquiridos como resultado de los proyectos a las empresas a través de actividades formativas, publicación y difusión de trabajos y liberación de prototipos tecnológicos.

#### turisTEC

turisTEC (http://turistec.travel) es un clúster de empresas e instituciones dedicadas a la producción e implantación de soluciones tecnológicas para el sector turístico. Con sede en las Islas Baleares, reúne su *know-how* (saber hacer) y experiencia en el desarrollo y la mejora de destinos turísticos y tiene el aval de una amplia cartera de clientes líderes en hotelería, transporte aéreo, transporte marítimo, TOC (turismo, ocio y cultura), oferta complementaria, agencias de viaje y prácticamente la totalidad de la cadena de valor de la industria turística.

El conjunto de empresas e instituciones que conforman turisTEC ofrece más de ciento quince soluciones en todos los subsectores turísticos, algunas de las cuales entran en competencia. Al mismo tiempo que compiten, y como consecuencia de la convivencia en un mismo mercado, muchas de estas soluciones se interconectan y crean sinergias que potencian la solución final. Así pues, turisTEC es la imagen de un sector turístico donde la competencia y las alianzas coexisten para satisfacer las complejas demandas del turista actual.

La misión de turisTEC se centra en el incremento de la competitividad del producto TIC-Turismo Islas Baleares fomentando la innovación. El objetivo es impulsar y potenciar el sector TIC-Turismo Islas Baleares conformando un polo productivo especializado e innovador que implique ventajas competitivas para las empresas y sus clientes, así como un mayor desarrollo económico para la comunidad sostenible, constituirse como referencia a nivel internacional en TIC-Turismo y catalizar el desarrollo del sector.

### Asociación CCI (Centro de Cooperación Interbancaria)

El Centro de Cooperación Interbancaria (http://www.asociacioncci.es) es una asociación profesional sin ánimo de lucro que no desarrolla actividad económica alguna, y que se rige por estatutos propios, además de ajustarse a la legislación aplicable a las asociaciones. CCI se constituyó el 12 de julio de 1985, como resultado de la acción conjunta del colectivo de entidades de depósito (bancos, cajas de ahorro, cajas rurales y cooperativas de crédito), que entendieron que la resolución de determinados problemas comunes a todas pasaba por aplicar soluciones cooperativas, para lo que crearon un instrumento específico destinado a tal fin.

### Proyecto CAVAL

Los trabajos de desarrollo de la extensión STExtension para Facturae se han integrado dentro del proyecto CAVAL. CAVAL (http://caval.travel) es una iniciativa que promueve el desarrollo de un estándar industrial y abierto de interoperabilidad de datos entre soluciones TIC para el sector turístico. La iniciativa CAVAL está liderada por el clúster de empresas TIC-Turismo de las Islas Baleares, turisTEC y turisLAB (Fundación iBit), con el respaldo de la Direcció General de Recerca, Desenvolupament Tecnològic i Innovació (Conselleria d'Innovació, Interior i Justícia - Govern de les Illes Balears).

La estructura organizativa de CAVAL está dividida en grupos de trabajo (*working groups*, WG). Cada grupo de trabajo desarrolla las especificaciones para un subsector de la cadena de valor del sector turístico, y cubre las interacciones B2B (Business-to-Business) que se pueden dar entre los diferentes actores y las necesidades de integración entre sus soluciones TIC. El comité de interoperabilidad, WG0, se encarga de armonizar y validar las especificaciones técnicas de todos los grupos de trabajo y de asegurar la interoperabilidad entre ellas.

El enfoque técnico CAVAL está orientado a la implementación del paradigma SOA (Service-Oriented Architecture). Las especificaciones CAVAL consisten en un conjunto de XML Schemas, WSDL para el desarrollo de Servicios Web y prácticas para el desarrollo de Servicios Web RESTful.

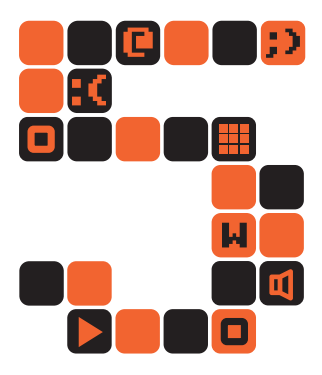

### <El formato Facturae>

Este capítulo no pretende aportar una descripción detallada del formato Facturae, tan sólo señalar algunos aspectos básicos, útiles para comprender cómo funciona la inclusión de elementos de la extensión STExtension en el formato genérico de factura (para una descripción detallada del formato Facturae, dirigirse a la página oficial http://www.facturae.es). En general, el formato Facturae tiene 5 grandes bloques de campos:

- Bloque primero (FileHeader): Cabecera del fichero donde se registran los datos generales. En este bloque se indica si existe subfacturación. También se marca el lote de la remesa si existe y si hay cesión de factoring de estos datos.
- Bloque segundo (Parties): Se identifica adecuadamente tanto al emisor como al receptor de la factura.
- Bloque tercero (Invoices): Detalle del conjunto de facturas que contiene el fichero: identificación de las facturas, detalles de conceptos en líneas de factura, bases imponibles, fechas, importes, etc.
- Bloque cuarto (Extensions): Donde se incorporan nuevos datos estructurados y específicos de cada sector económico que sean de interés para emisores y receptores.
- Bloque quinto (Signature): Recoge los datos de la firma electrónica.

La siguiente figura muestra los elementos de los bloques mencionados que cuelgan del elemento raíz Facturae en el esquema XML:

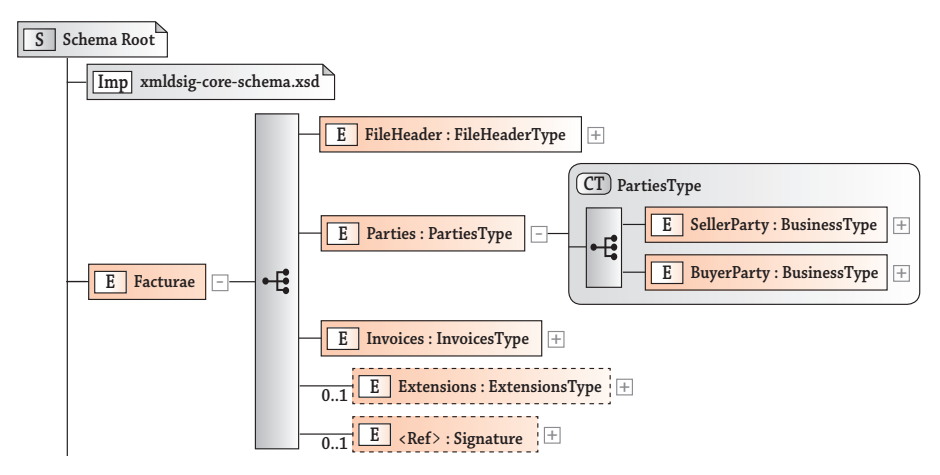

• Elementos básicos del esquema XML de Facturae.

El esquema XML de Facturae importa el esquema estándar de W3C para firma electrónica XML Signatures, cuyo espacio de nombres se identifica por http://www.w3.org/2000/09/xmldsig#. El bloque del elemento Signature en el esquema de Facturae es una referencia al mismo elemento dentro del esquema de firma electrónica.

#### Niveles de extensión de Facturae

El formato Facturae soporta tres niveles de extensión en los que se pueden incorporar nuevos datos estructurados de interés para emisores y receptores, y específicos de cada sector industrial, siempre que no estén definidos ya en el esquema de la factura:

- A nivel de lote de facturas (Ruta: Facturae/Extensions), según se indicó al inicio de este capítulo. Ver figura.
- A nivel de factura (Ruta: Facturae/Invoices/Invoice/ AdditionalData/Extensions). Ver figura.
- A nivel de línea de factura (Ruta: Facturae/Invoices/Invoice/ Items/InvoiceLine/Extensions). Ver figura.

Aunque las extensiones definidas bajo el esquema STExtension podrían usarse en los tres niveles, lo usual es que se incorporen en los niveles de factura o de línea de factura.

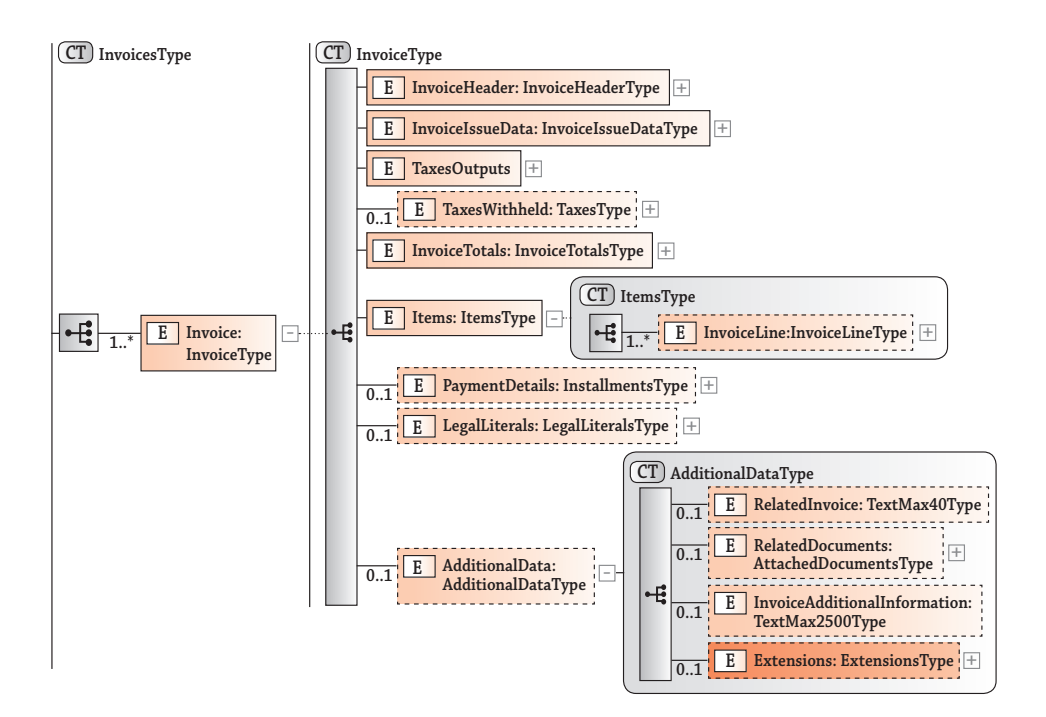

• Elemento para extensiones de Facturae a nivel de factura.

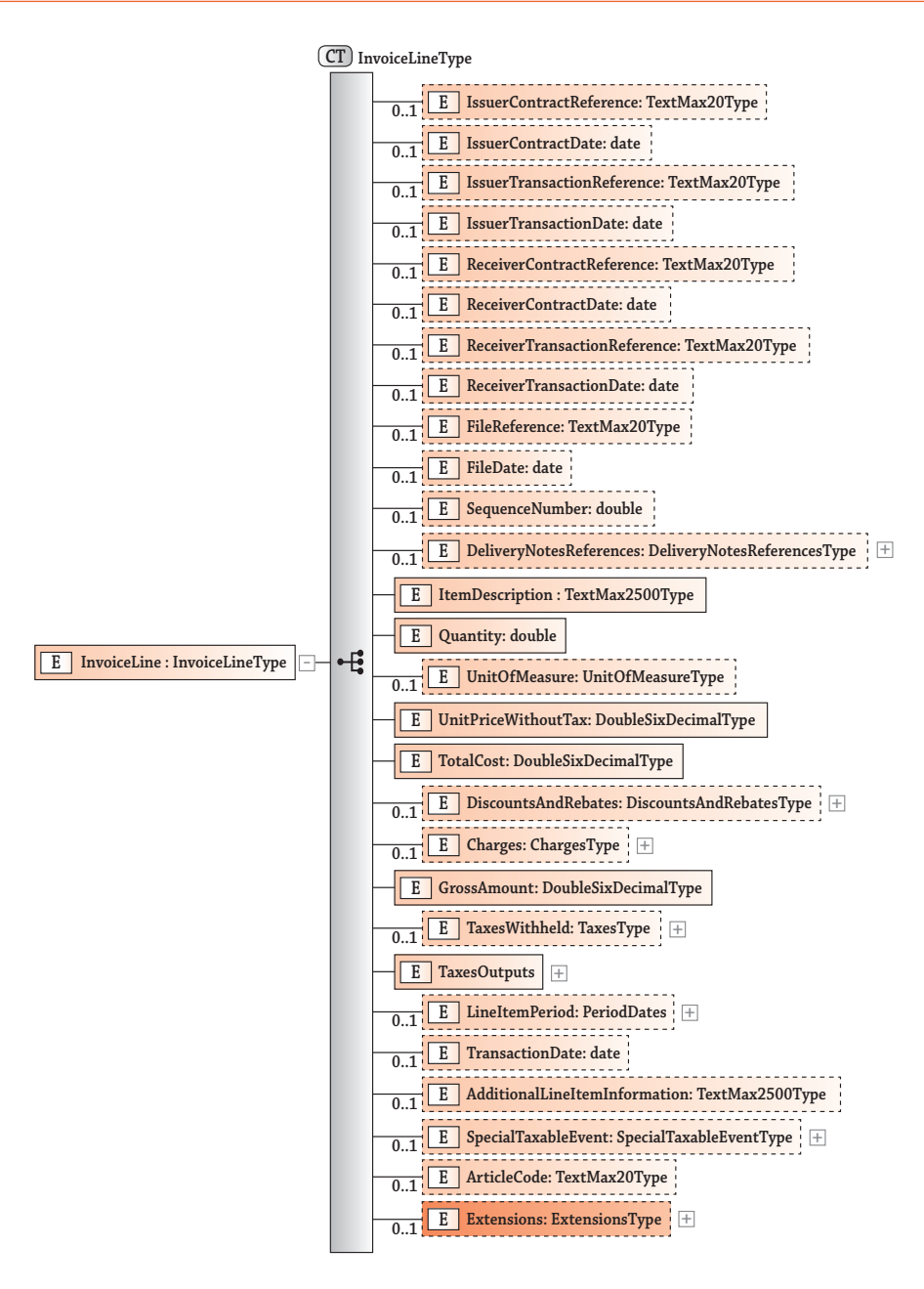

• Elemento para extensiones de Facturae a nivel de línea de factura.

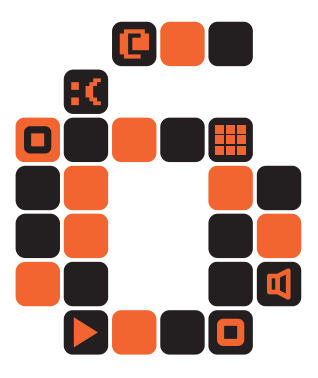

# <Estructura de la extensión STExtension v1.6>
En este capítulo se describe la estructura de campos de la extensión STExtension (versión 1.6) para Facturae. Como se puede apreciar existen cinco grandes bloques de elementos raíz en el esquema de la extensión:

- Bloque primero (References): Información relativa a las referencias del emisor y del receptor de la factura.
- Bloque segundo (AgenciesData): Datos relativos a la agencia de viajes receptora de la factura y/o de la oficina peticionaria del servicio (sucursal o agente de ventas de la agencia que ha realizado la reserva).
- Bloque tercero (Commissions): Comisiones devengadas a la agencia de viajes por la distribución del servicio.
- Bloque cuarto (Service): Resumen del servicio contratado por el cliente, incluyendo la identificación del cliente final y los datos básicos del servicio que aportan la información mínima requerida para la facturación del mismo.
- Bloque quinto (ServiceDetails): Datos detallados del servicio contratado (existe un bloque específico de subelementos para cada subsector turístico: hotel, alquiler de coches, servicios náuticos, transporte aéreo).

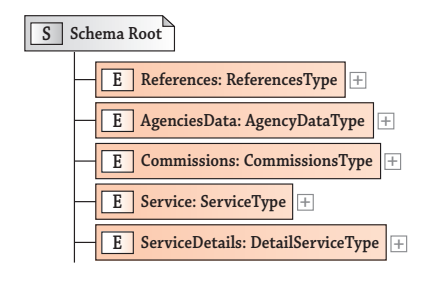

Elementos raíz del esquema XML STExtension v1.6.

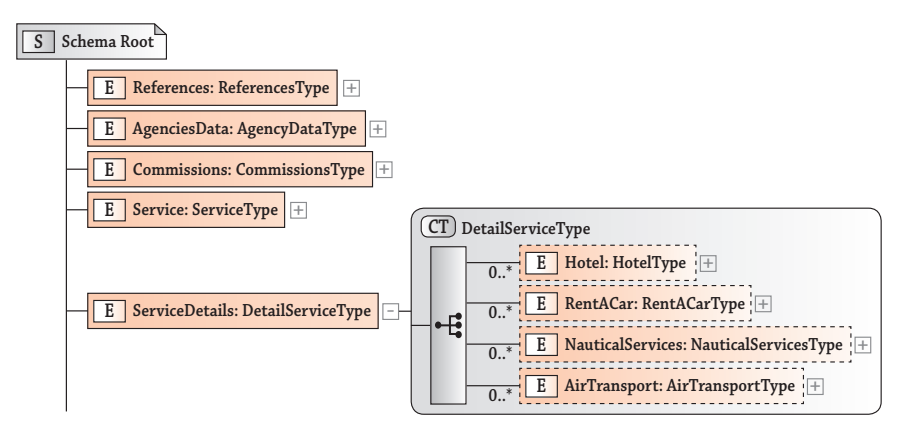

• Despliegue del elemento raíz ServiceDetails

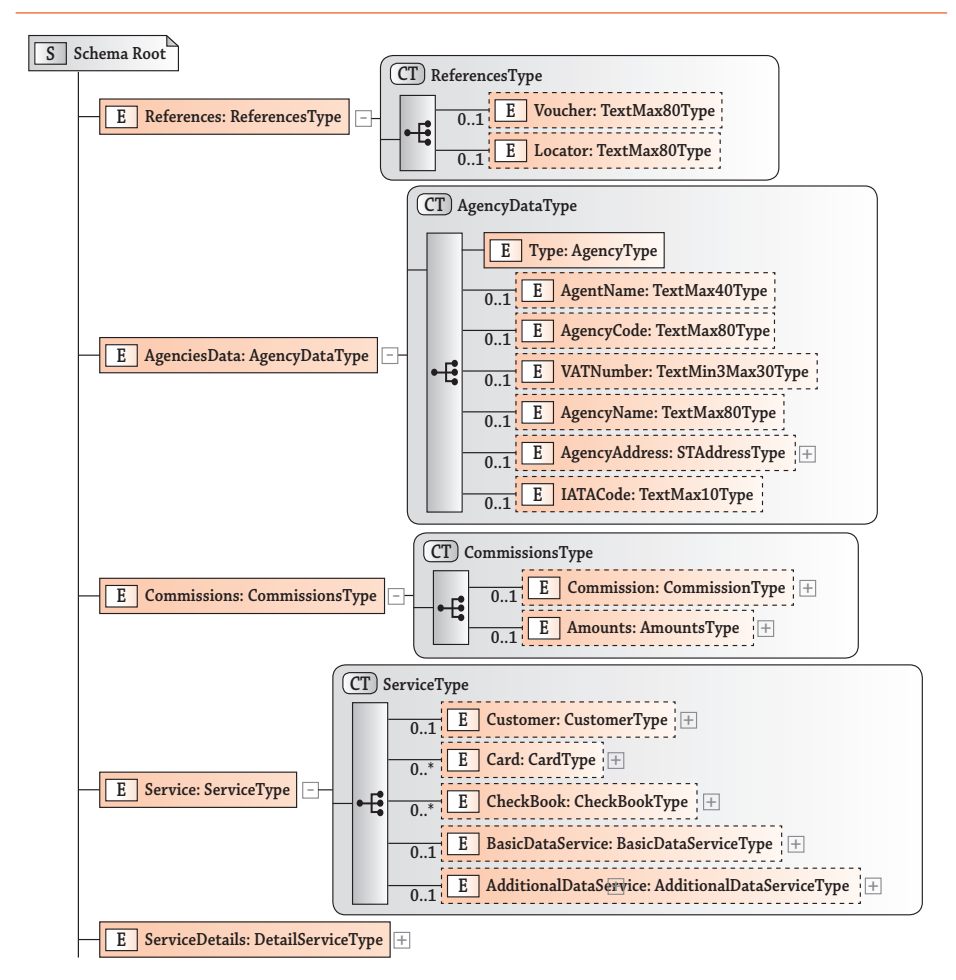

• Despliegue de los elementos raíz del esquema XML STExtension v1.6.

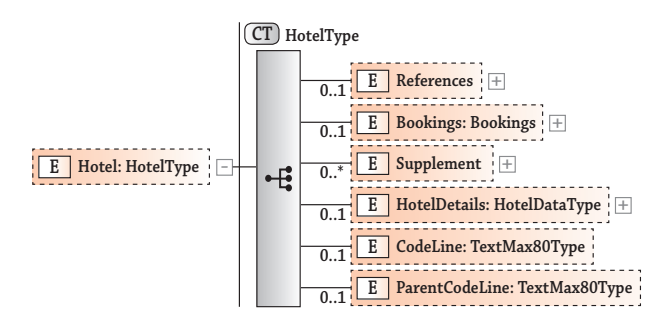

• Subelementos del tipo HotelType

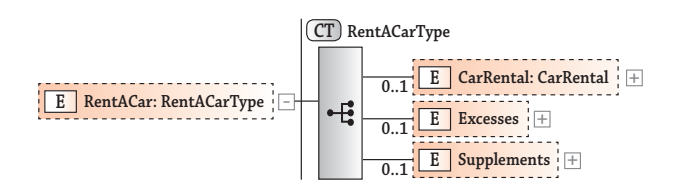

• Subelementos del tipo RentACarType

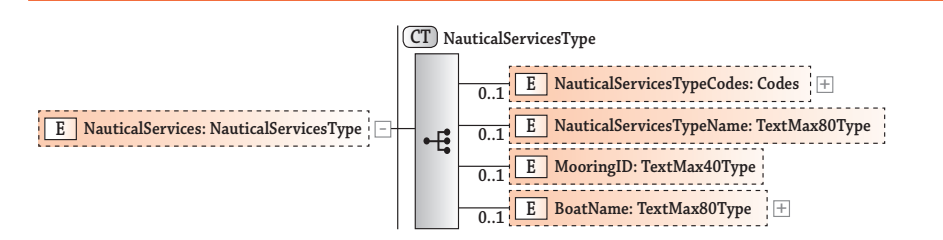

• Subelementos del tipo NauticalServicesType

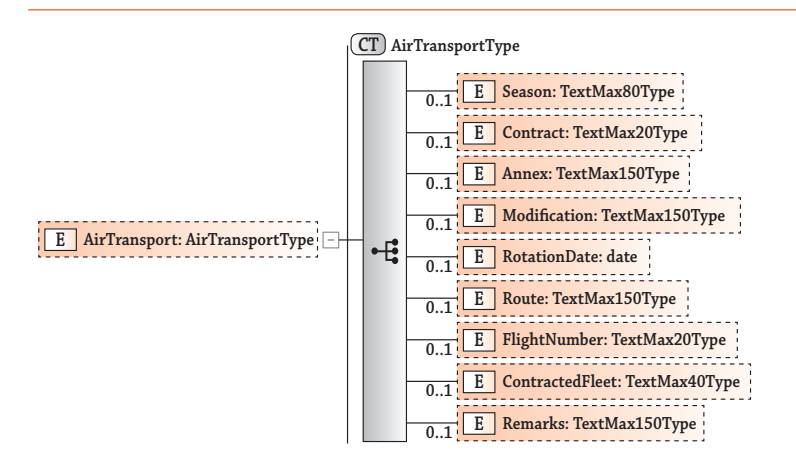

• Subelementos del tipo AirTransportType

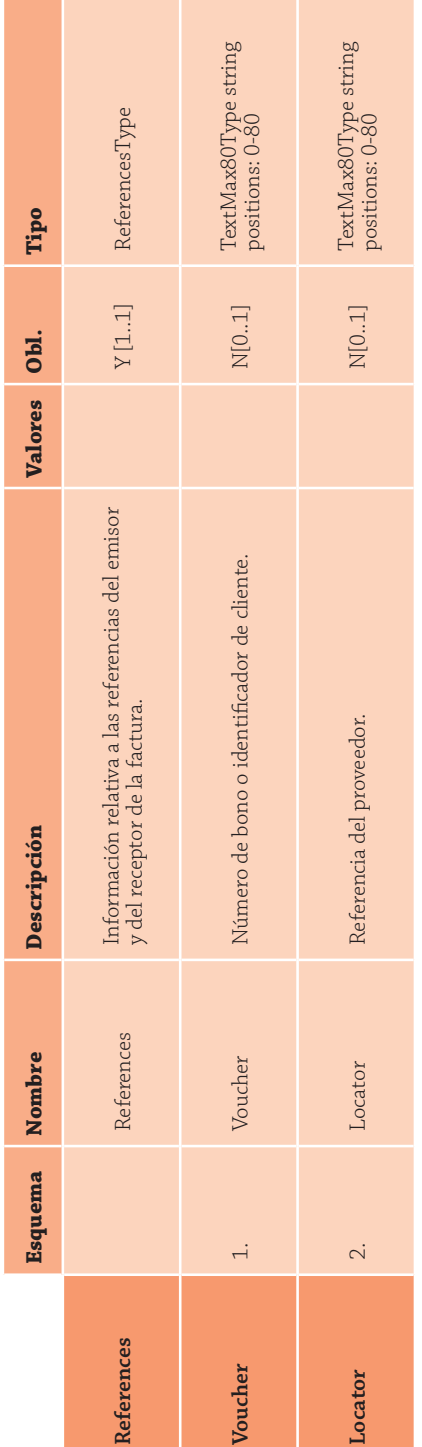

**References**

References

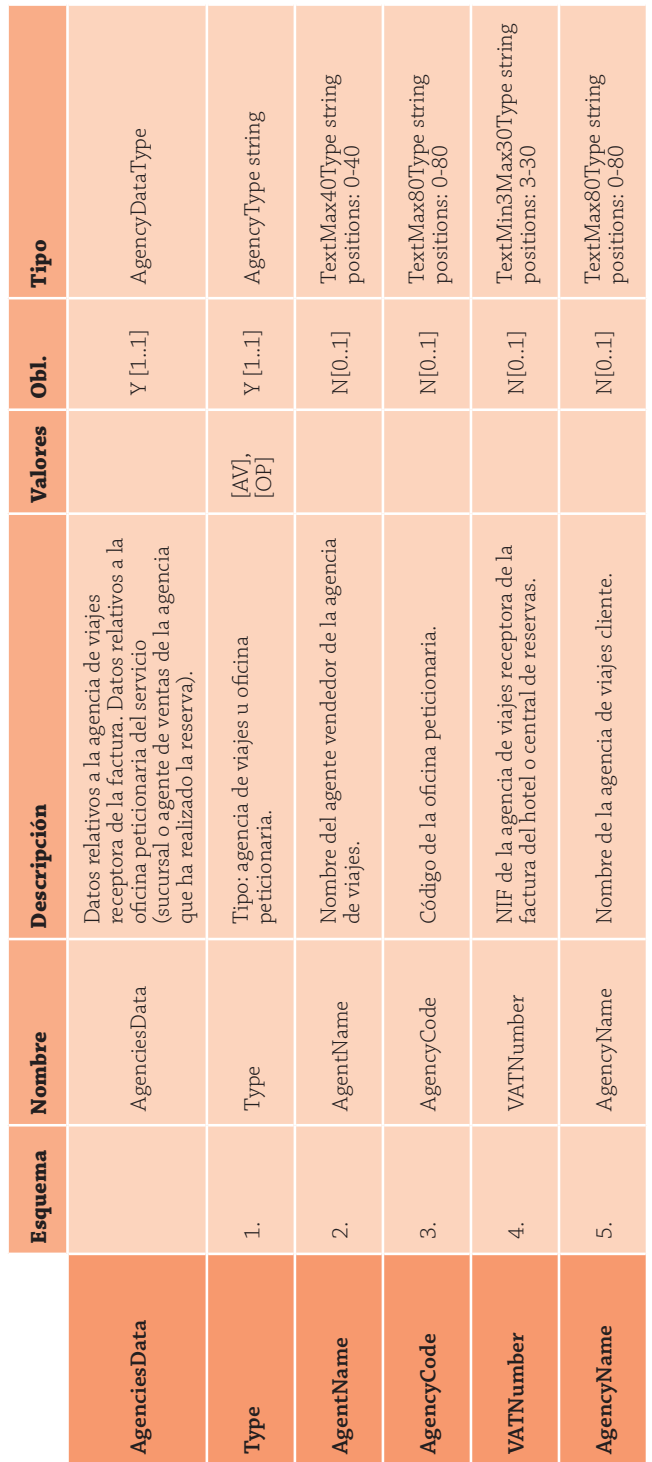

**AgenciesData**

AgenciesData

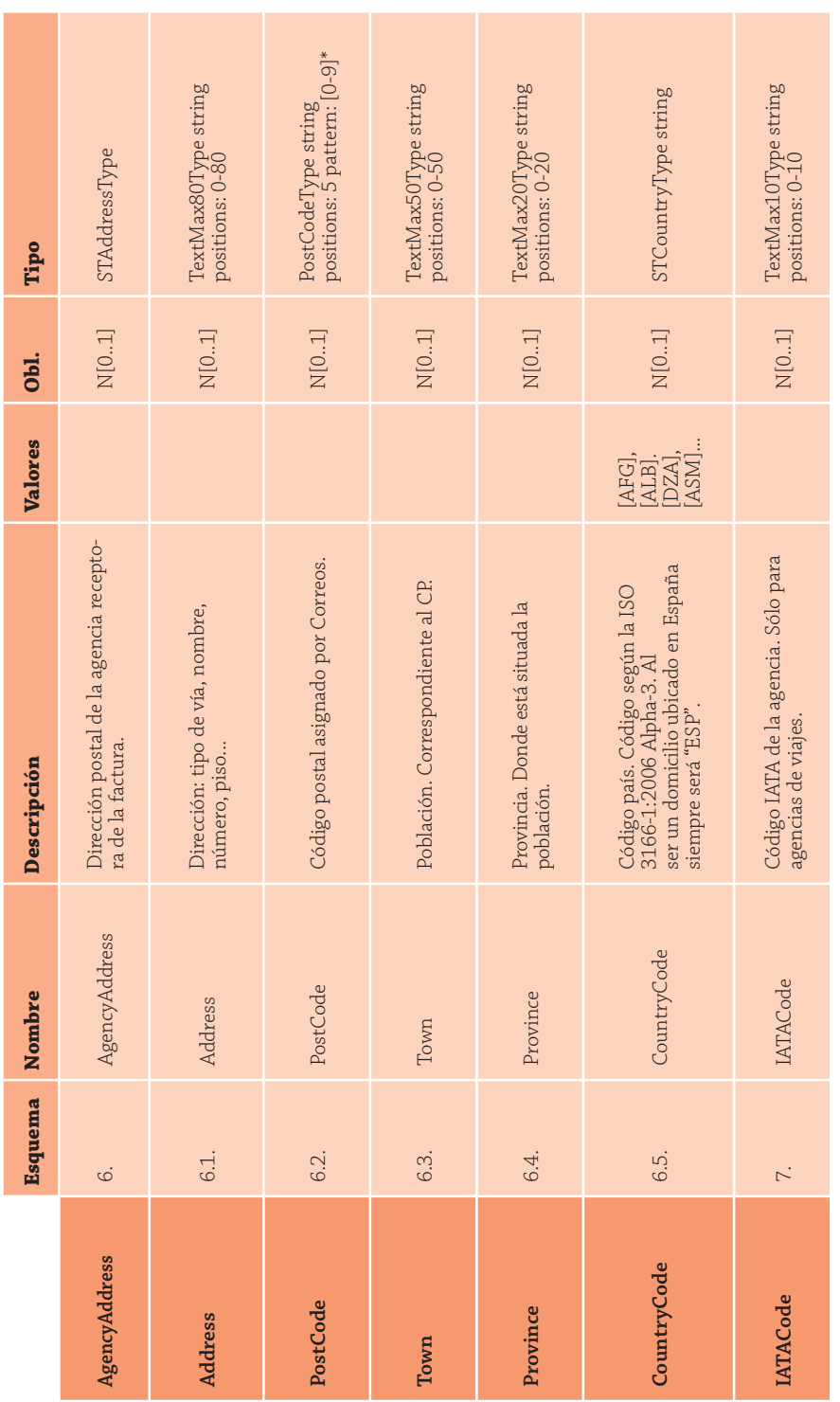

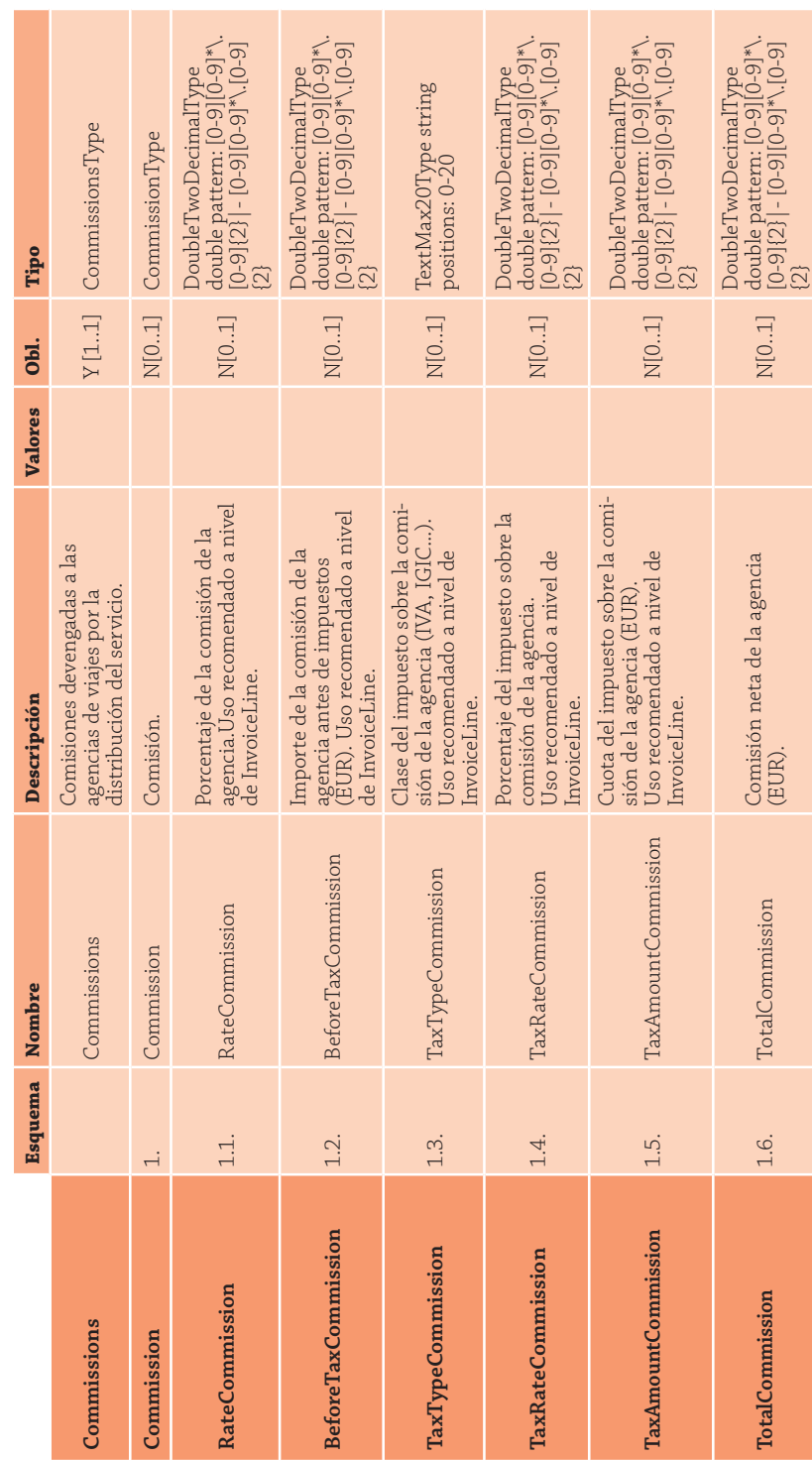

**Commissions**

Commissions

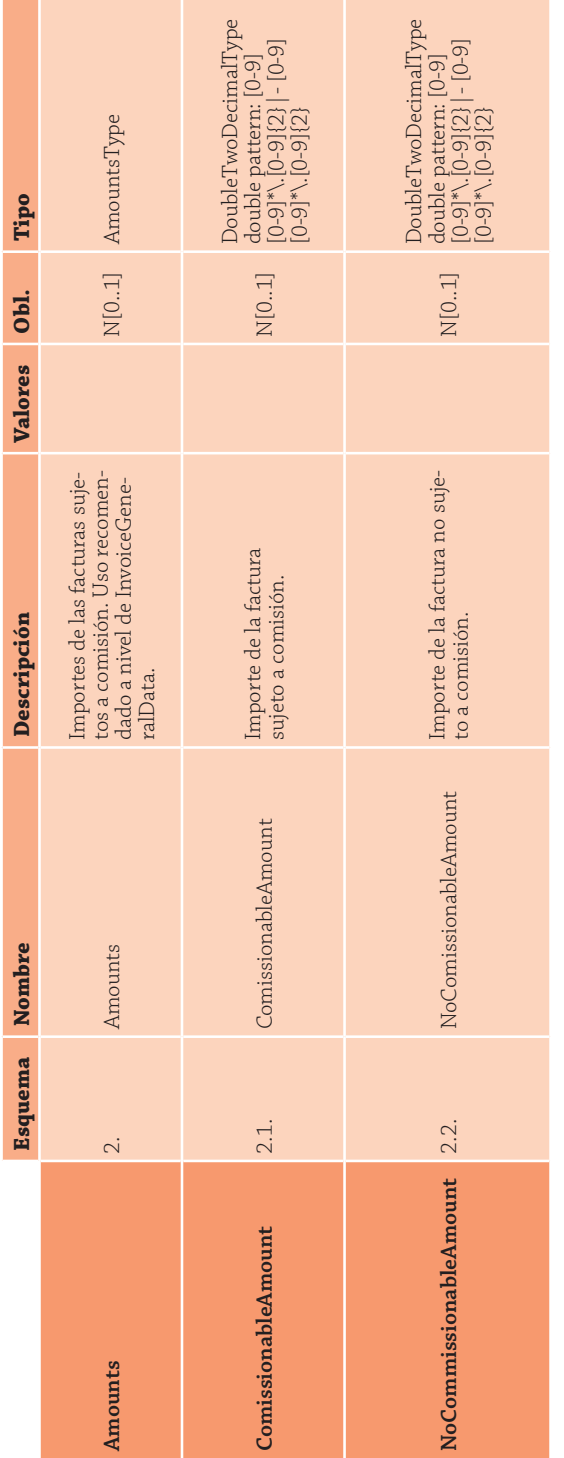

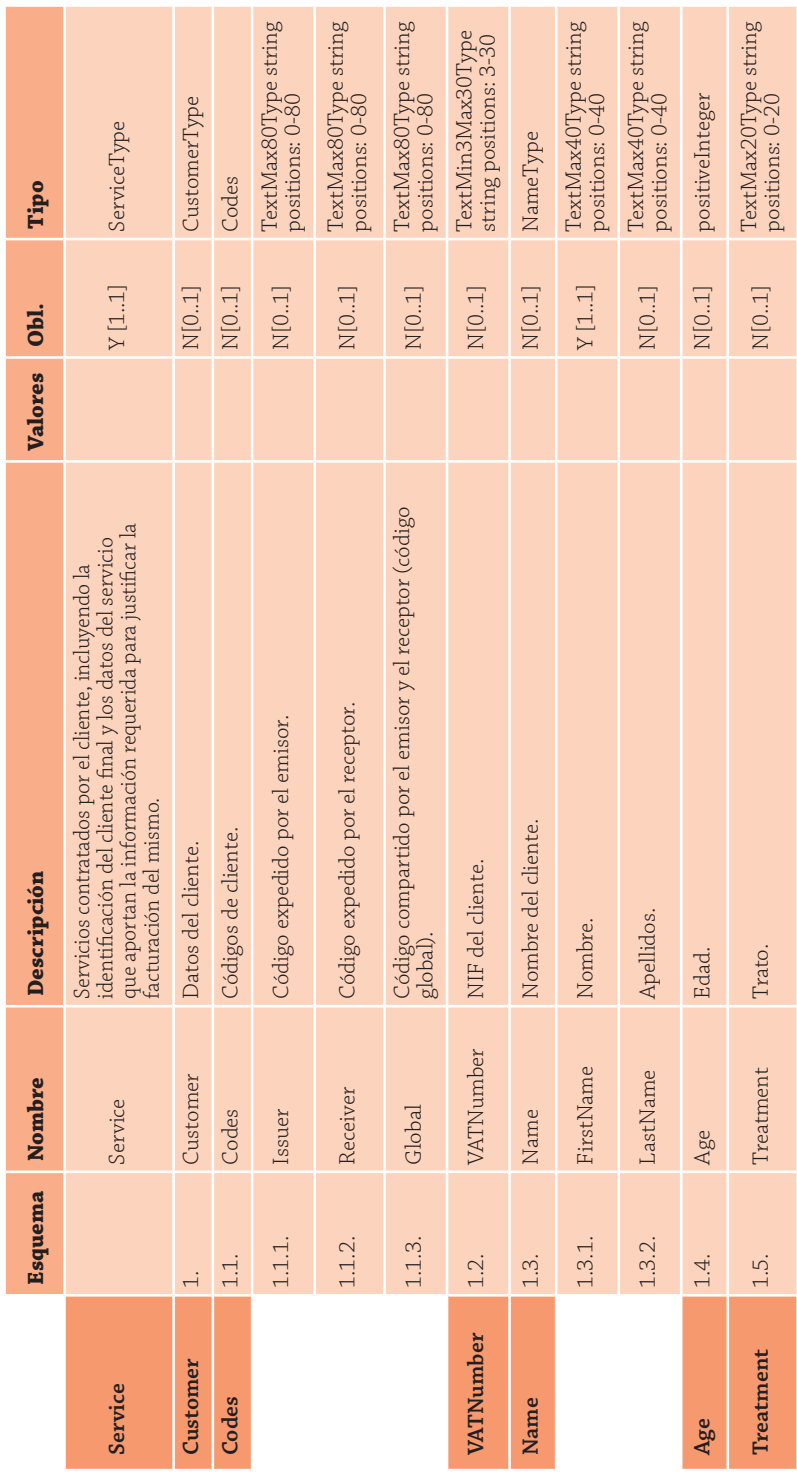

**Service**

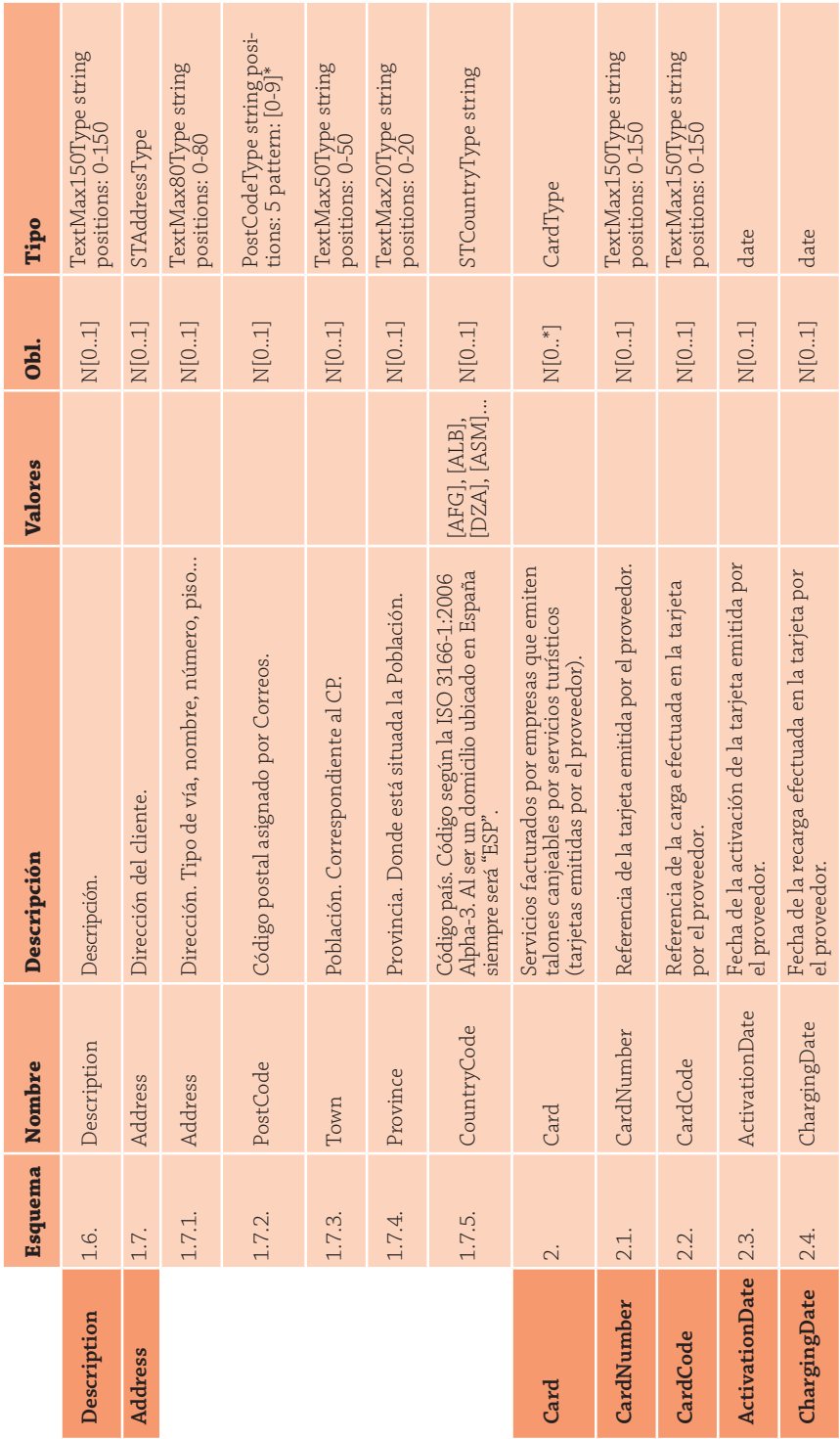

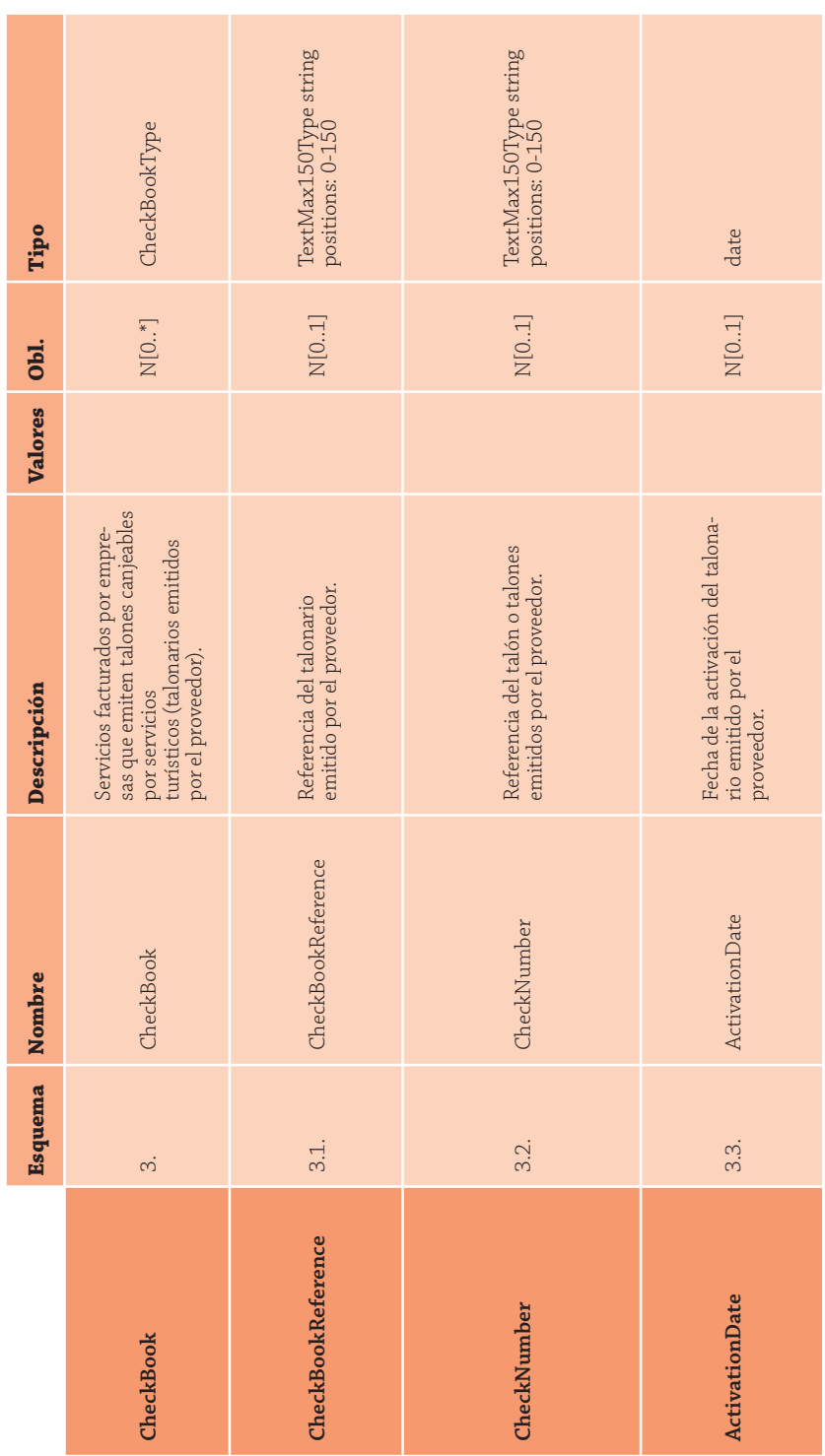

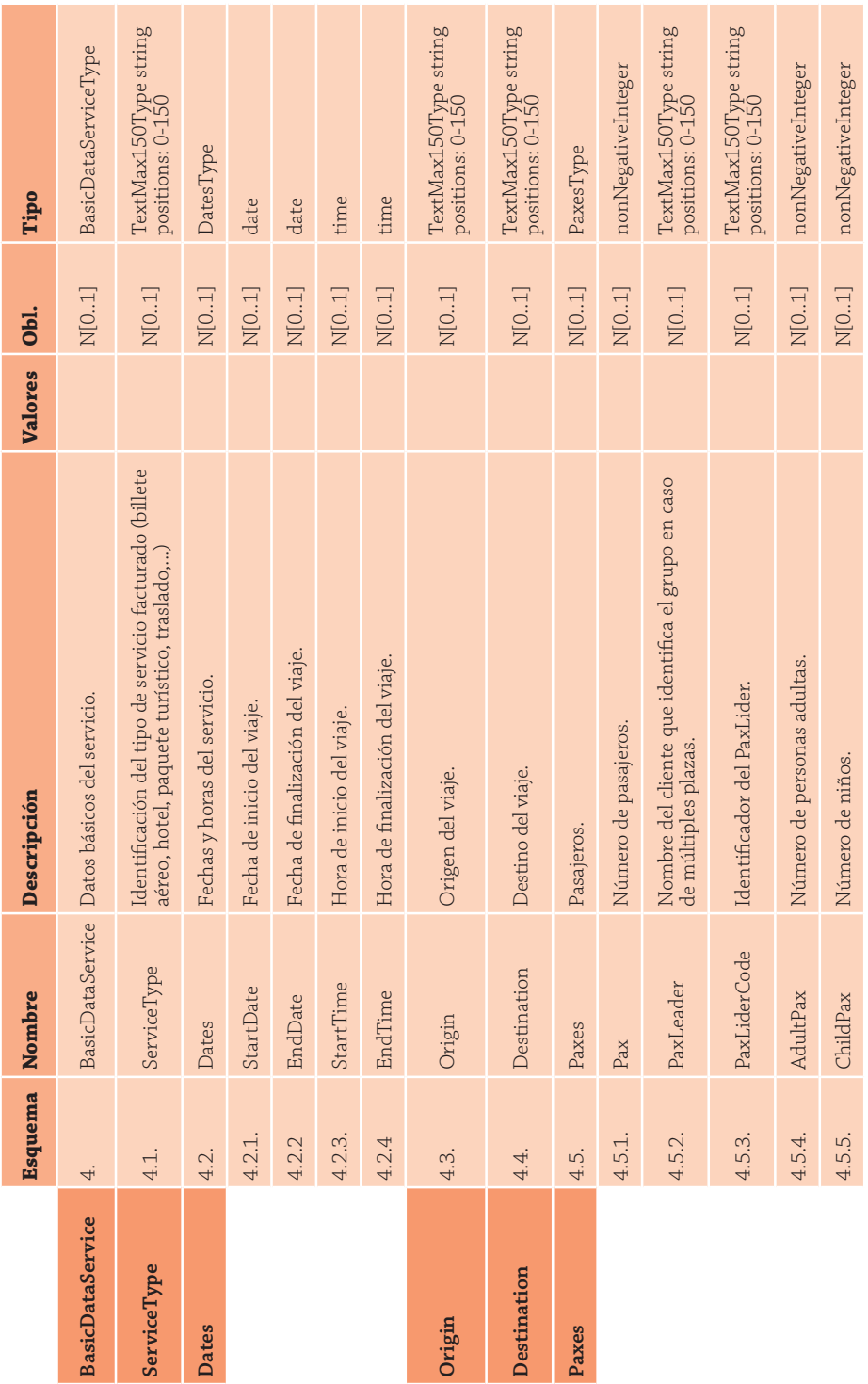

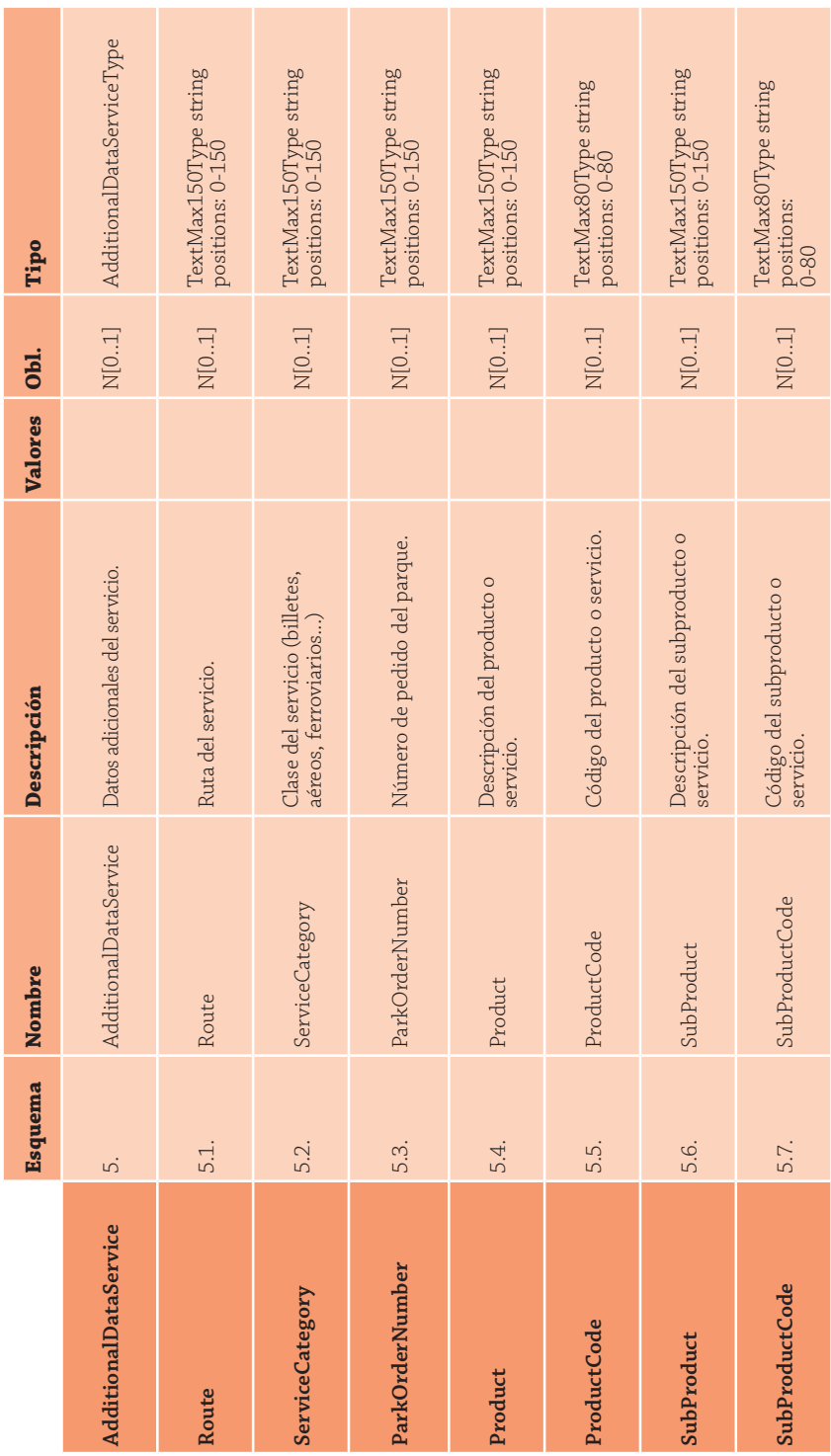

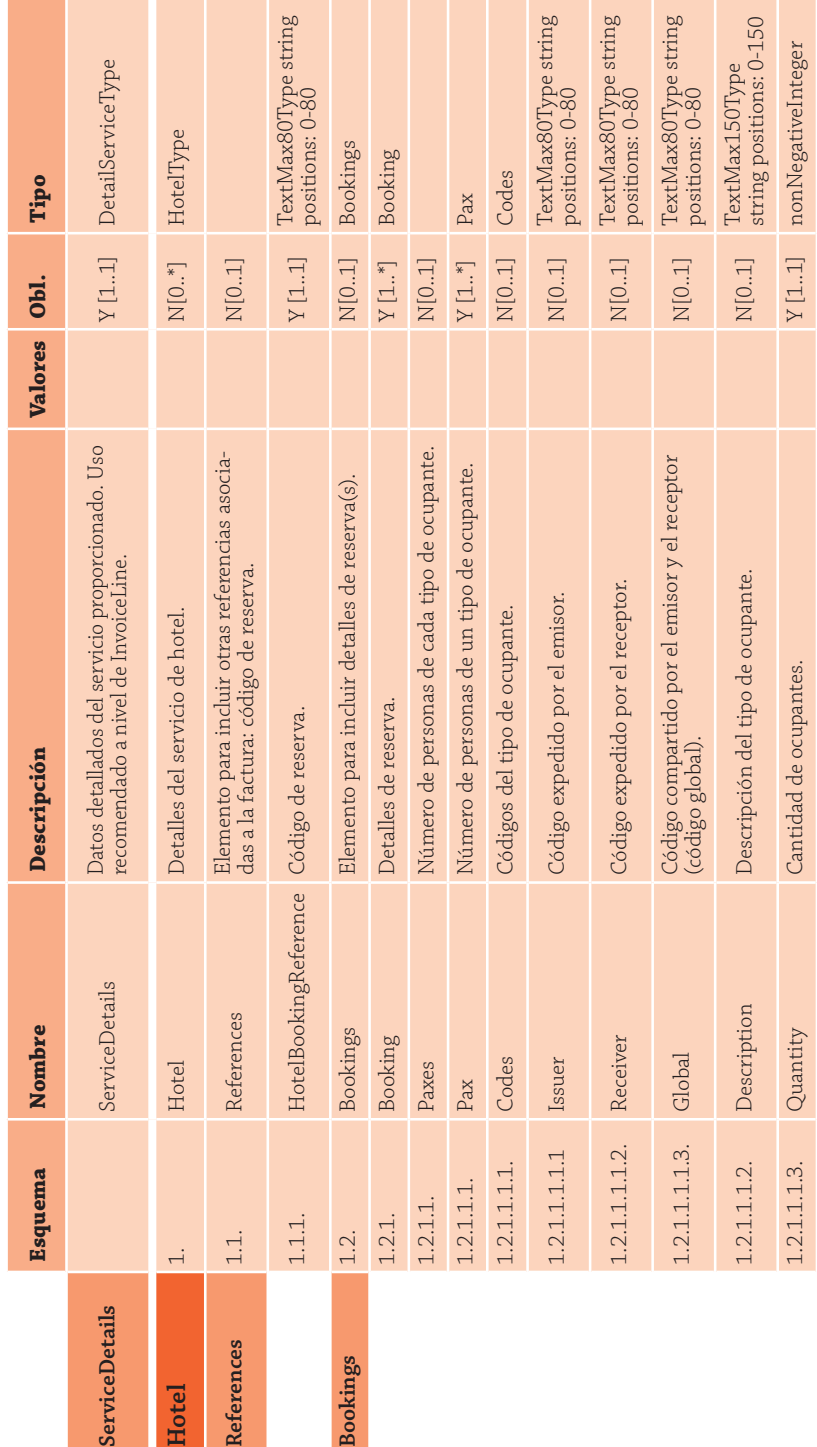

ServiceDetails **ServiceDetails**

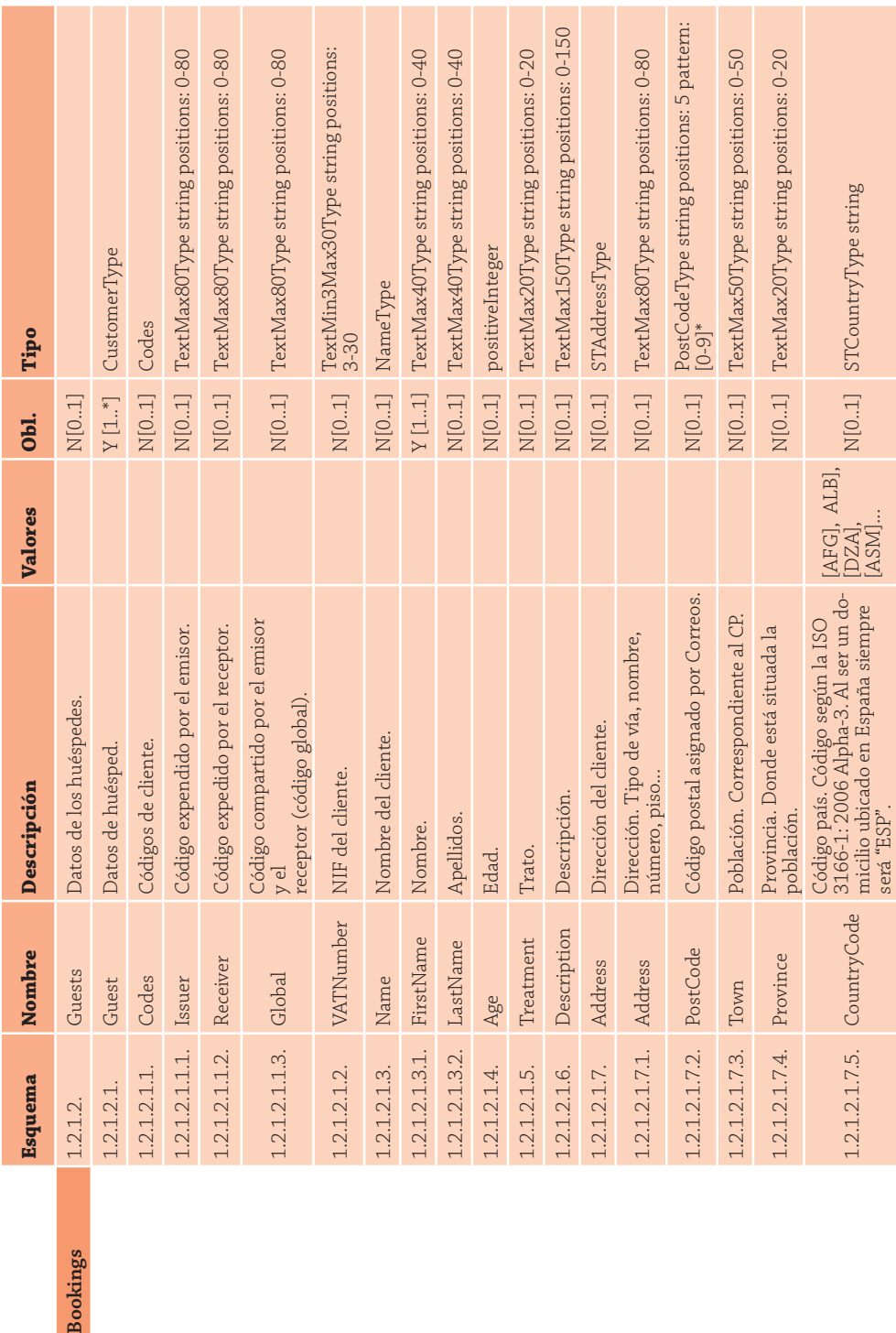

**Bookings** 

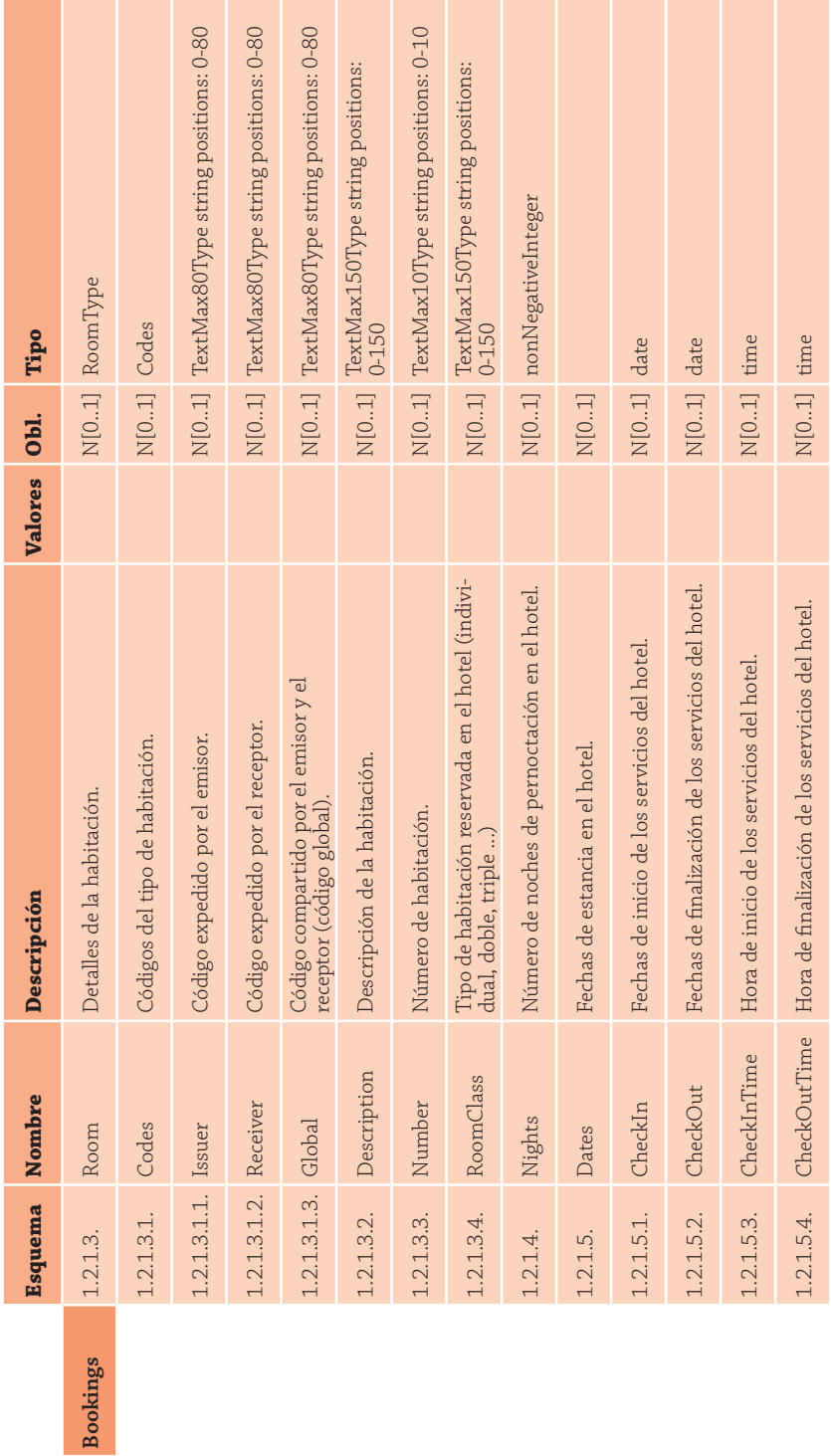

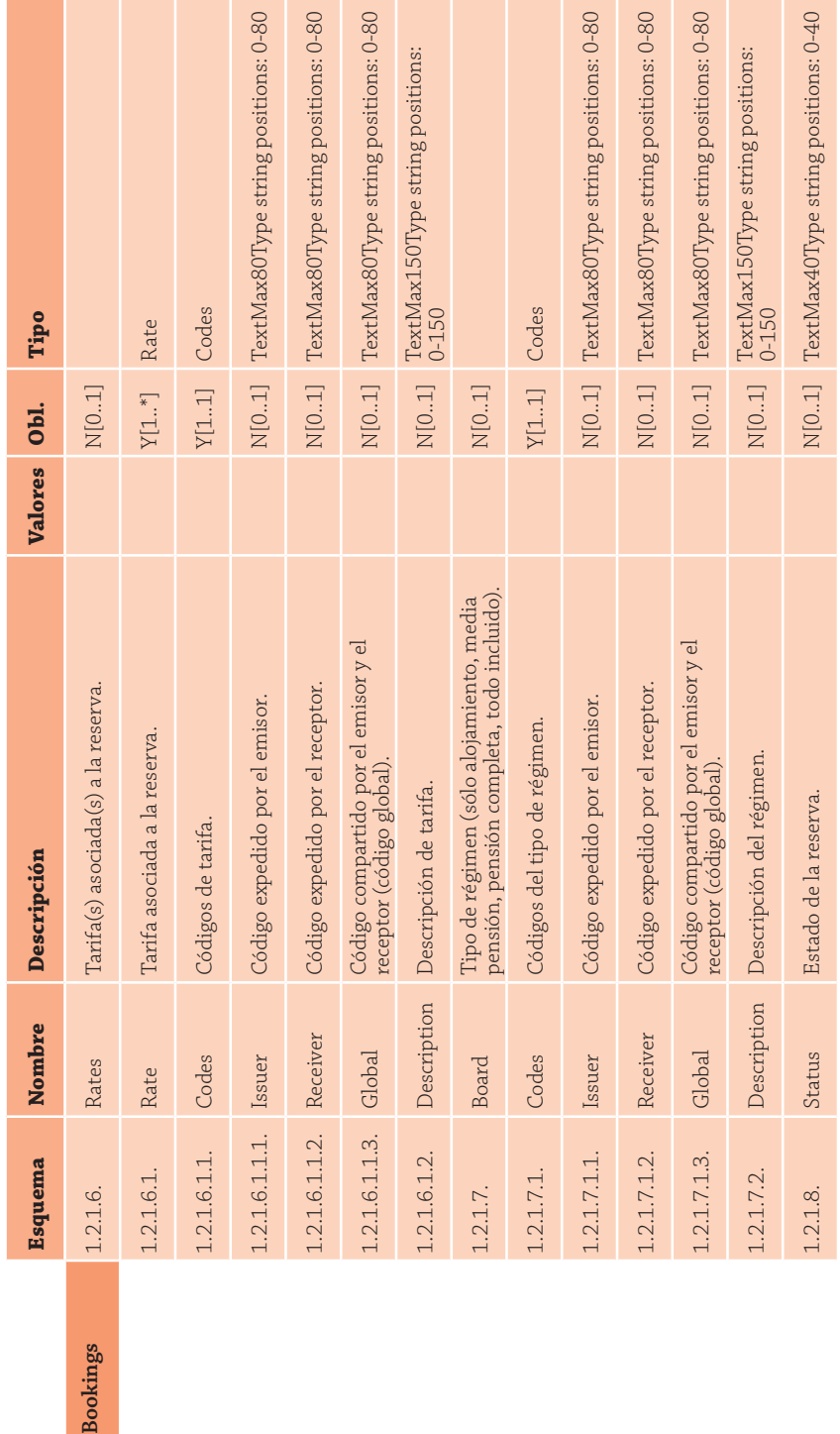

Bookings

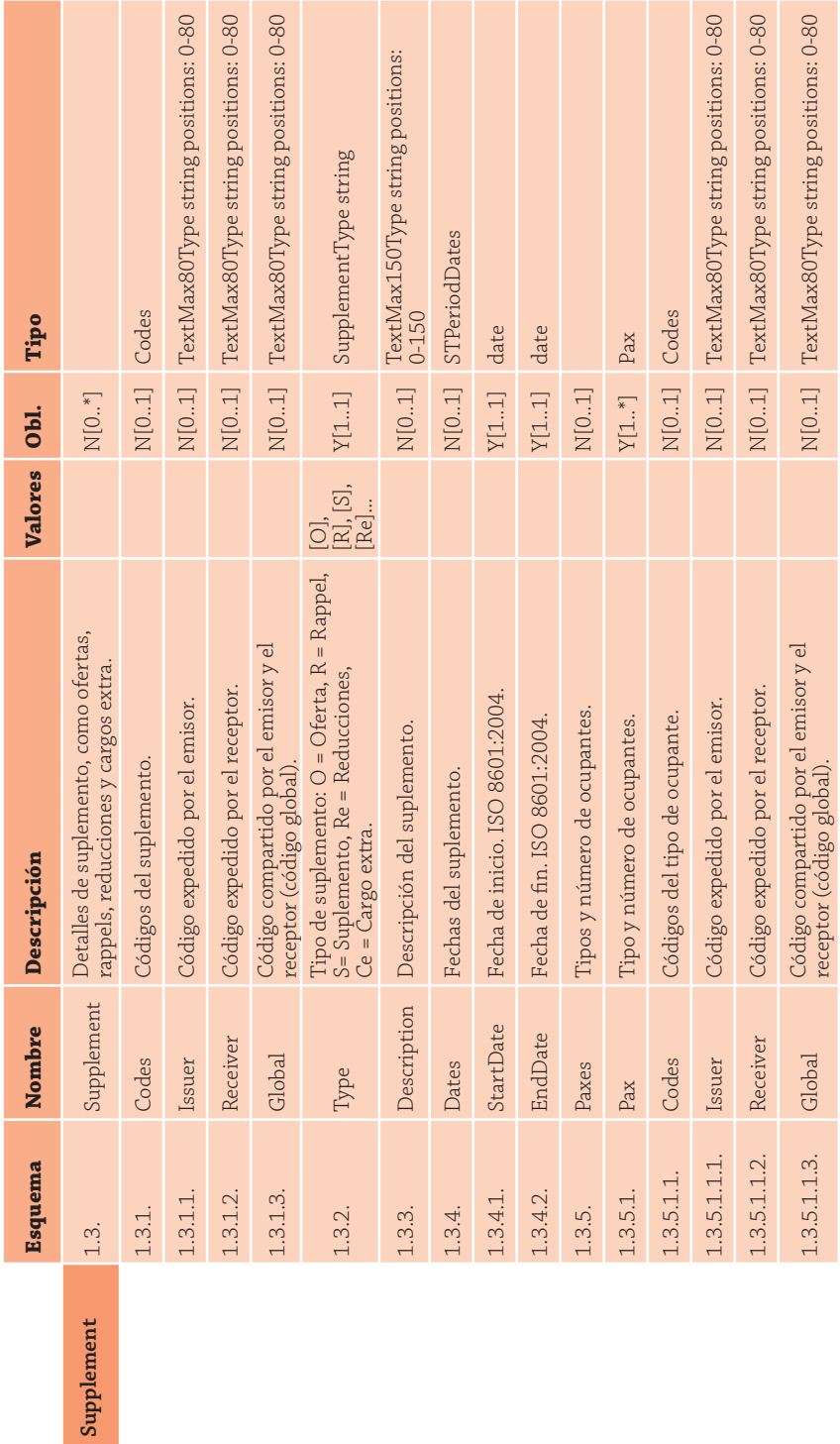

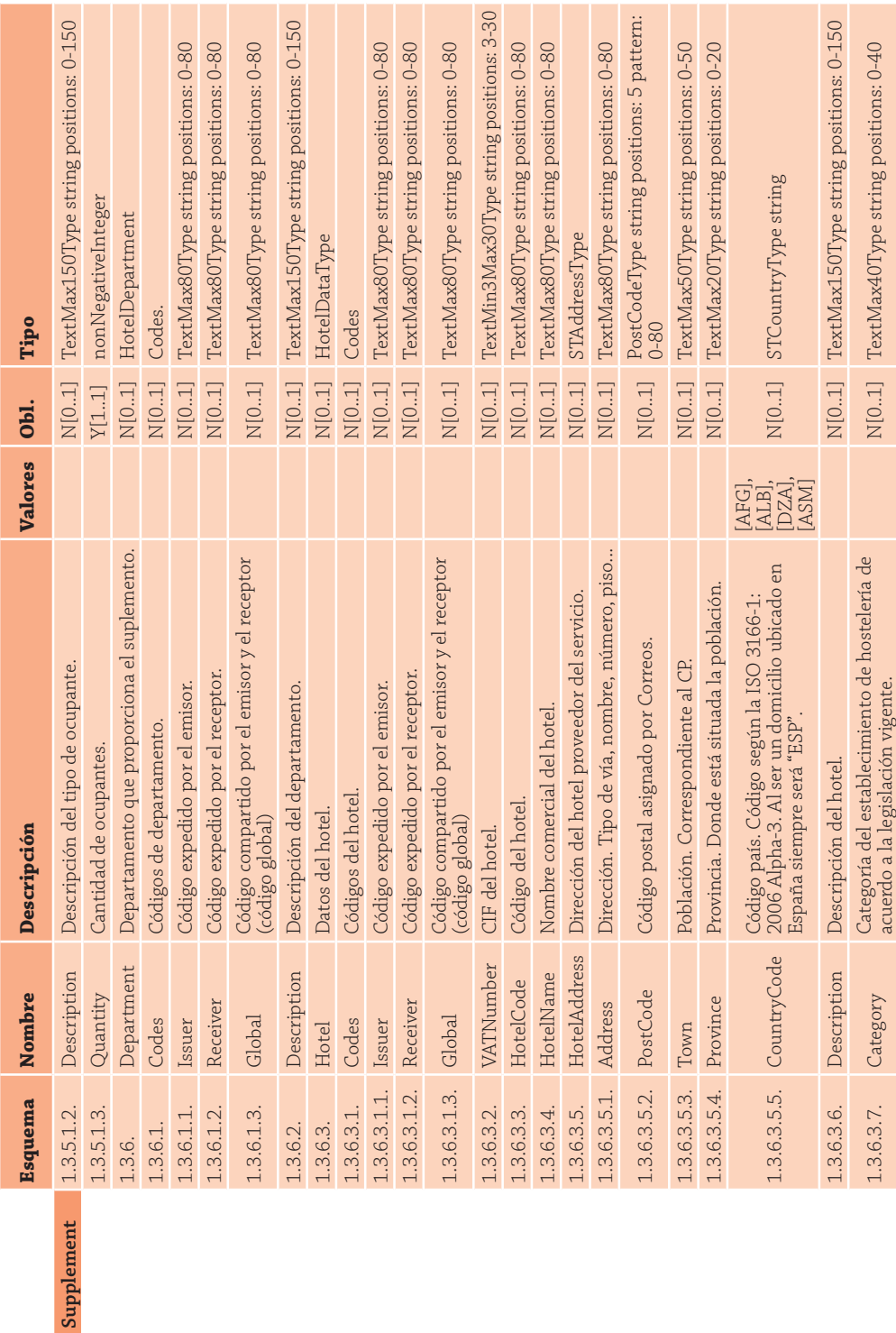

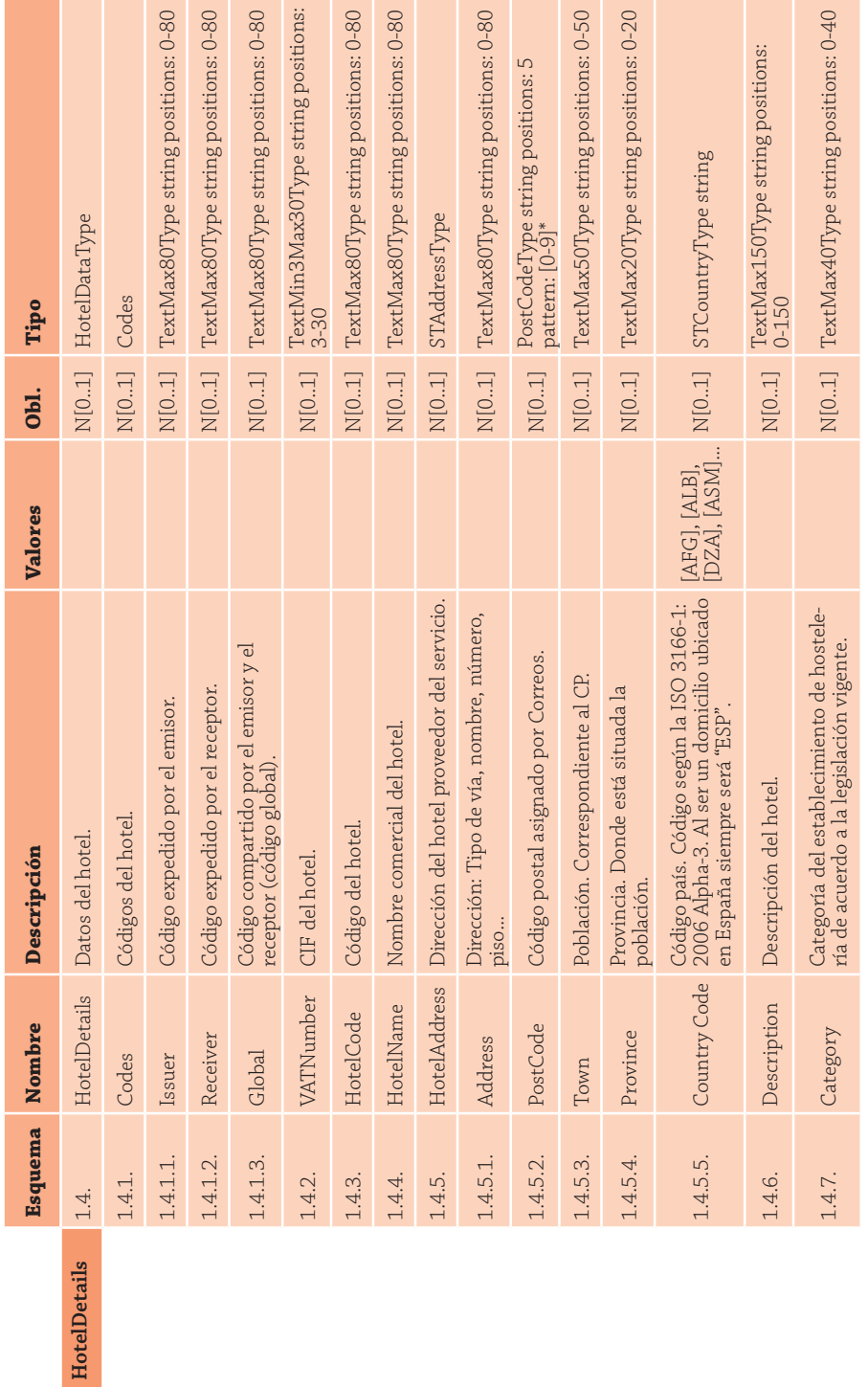

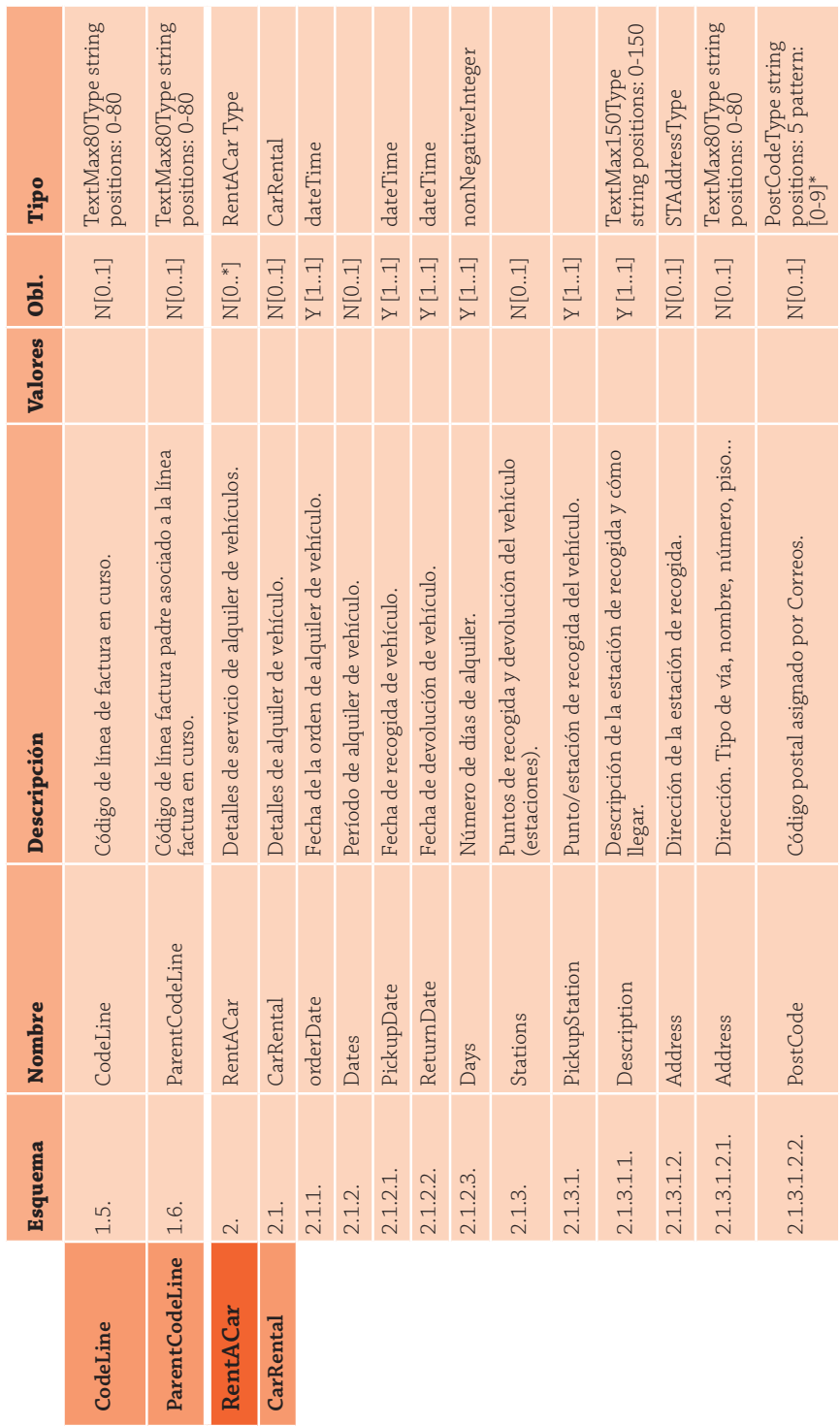

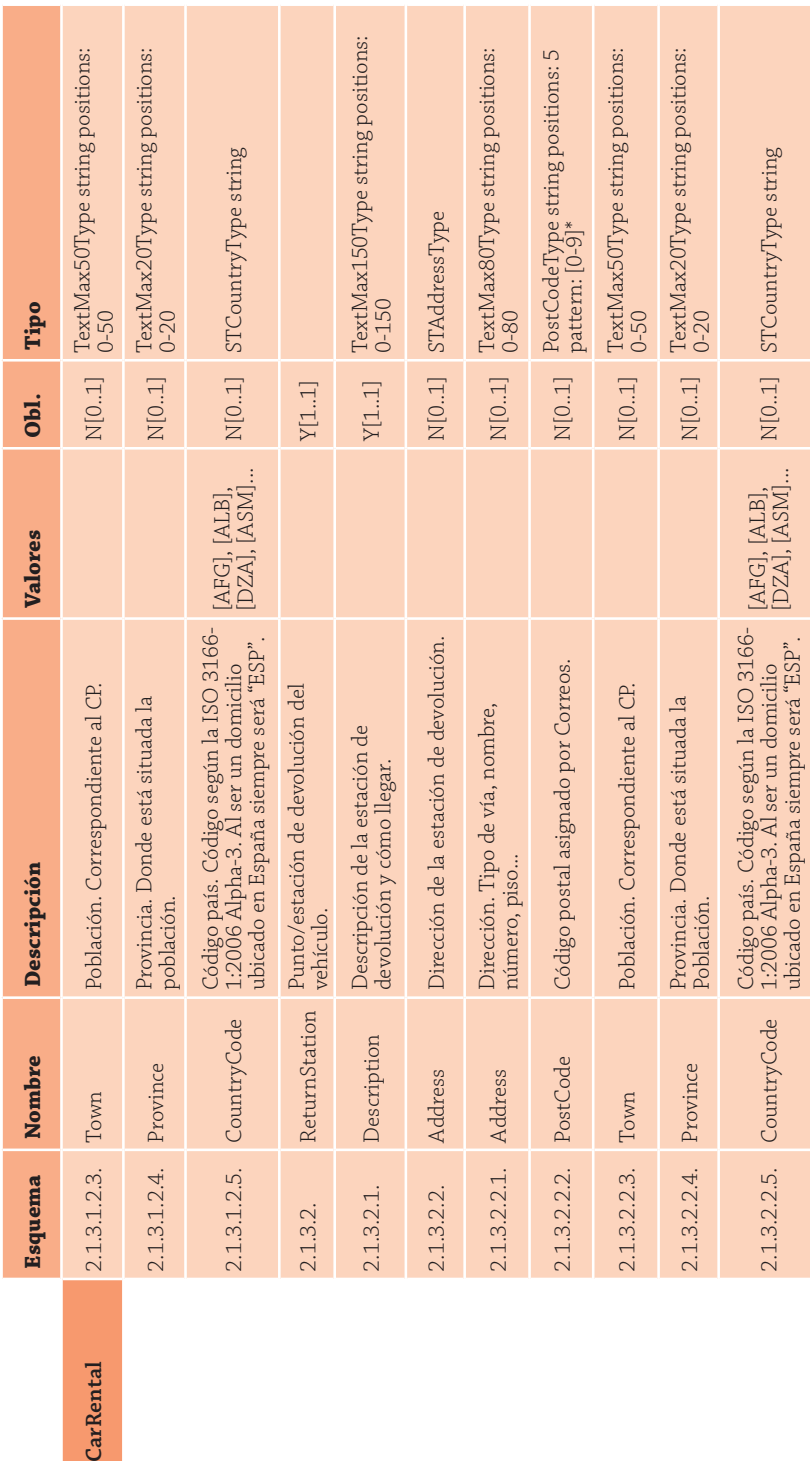

<58 >

CarRental

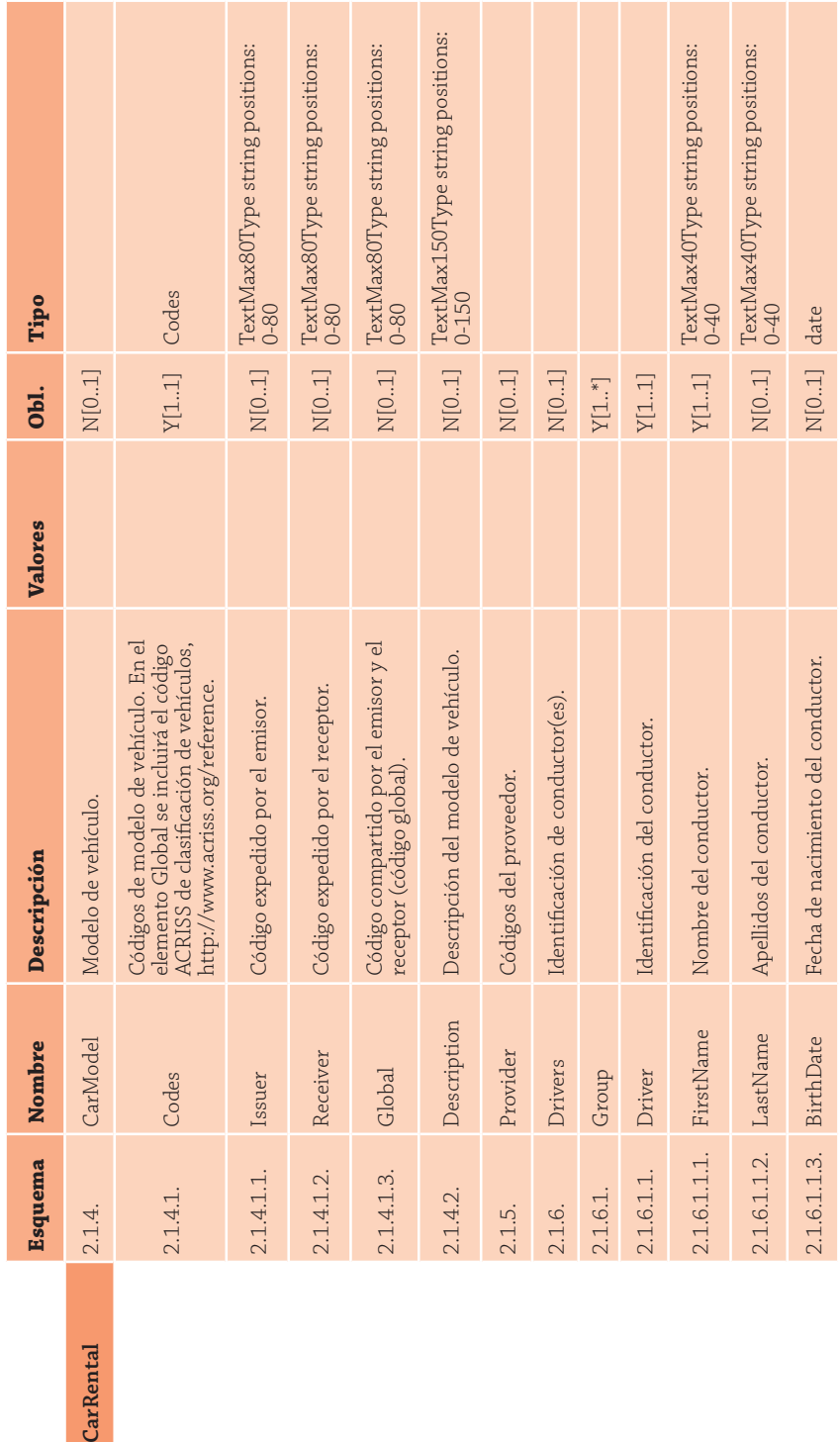

CarRental

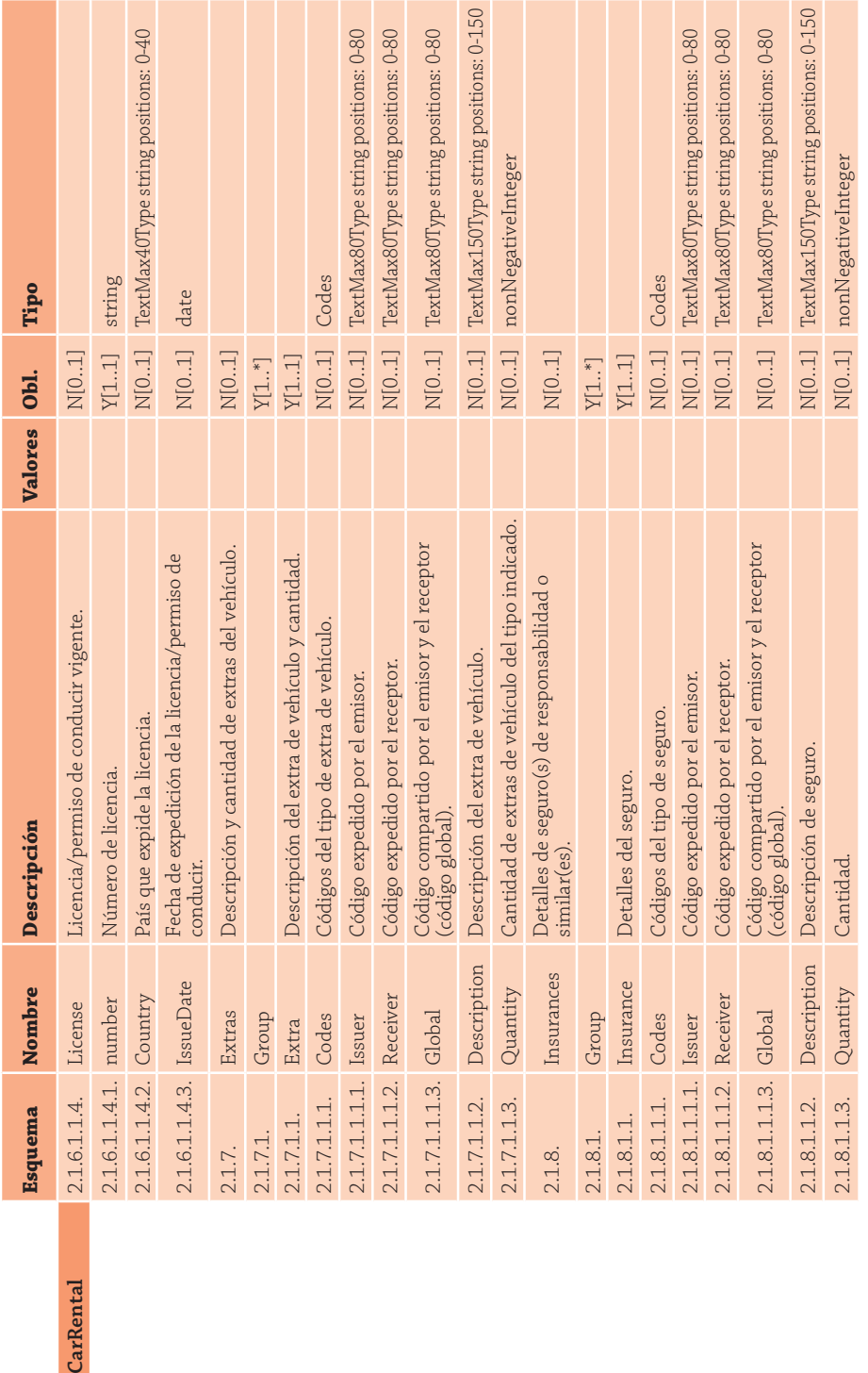

CarRental

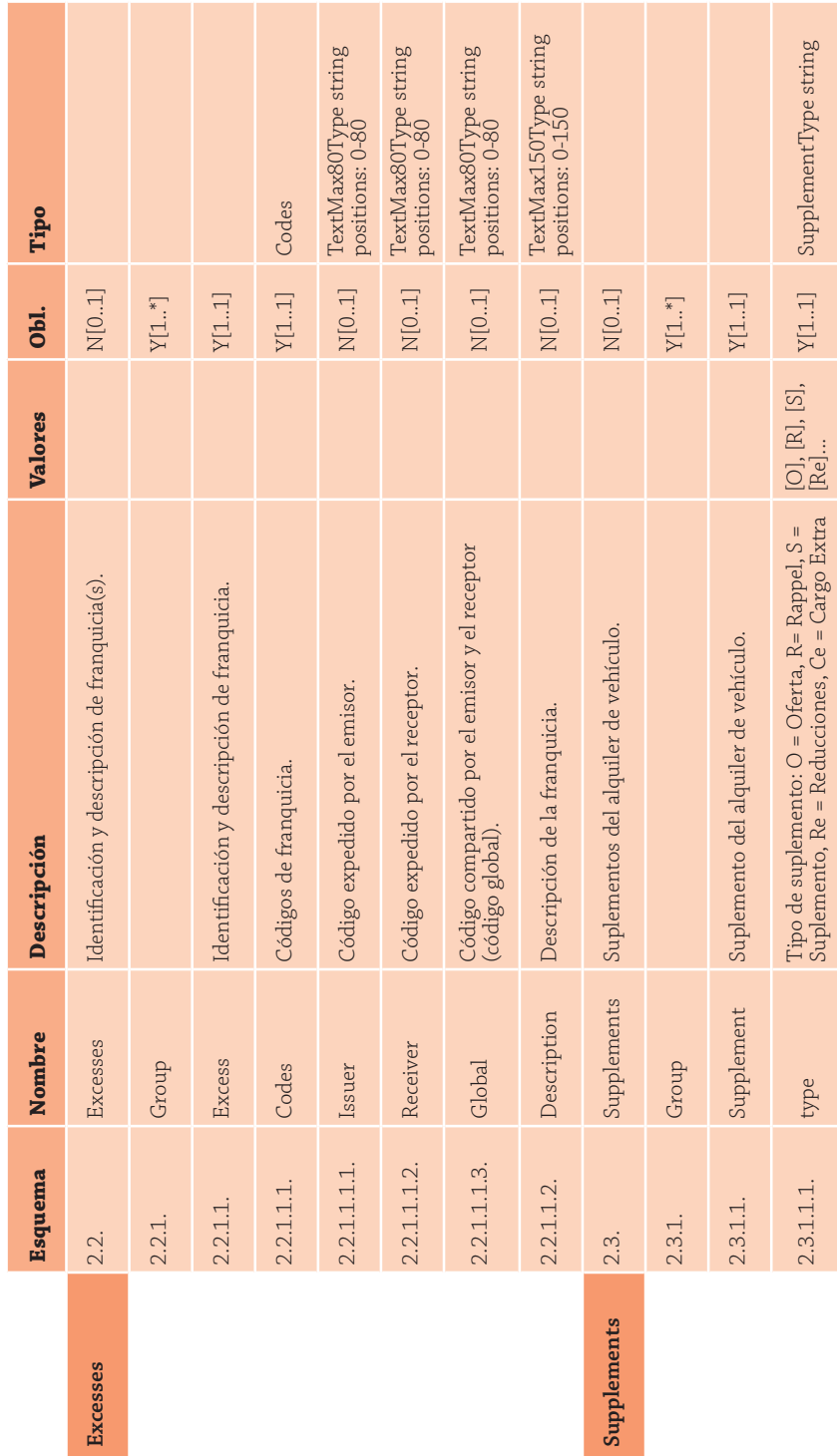

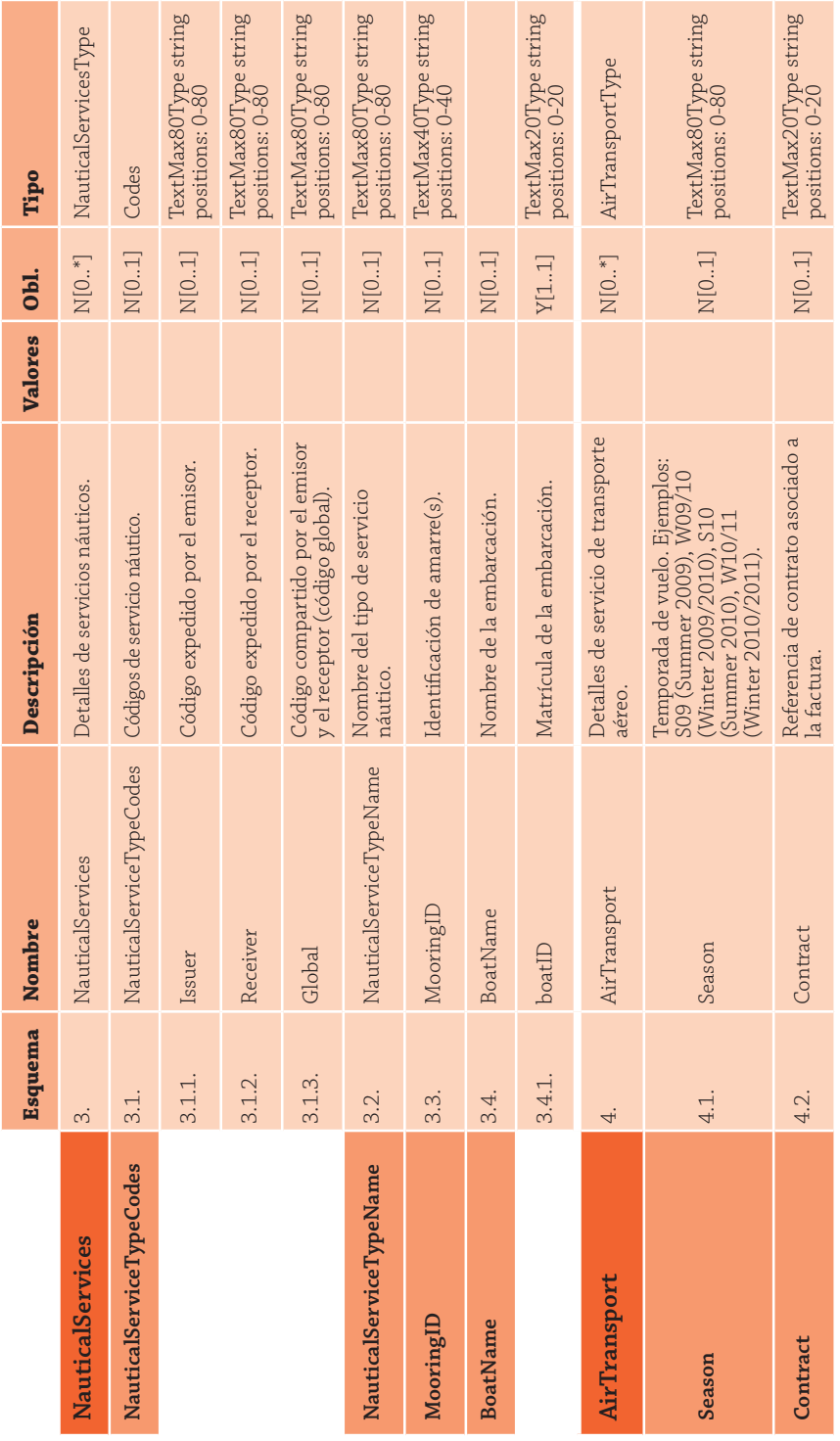

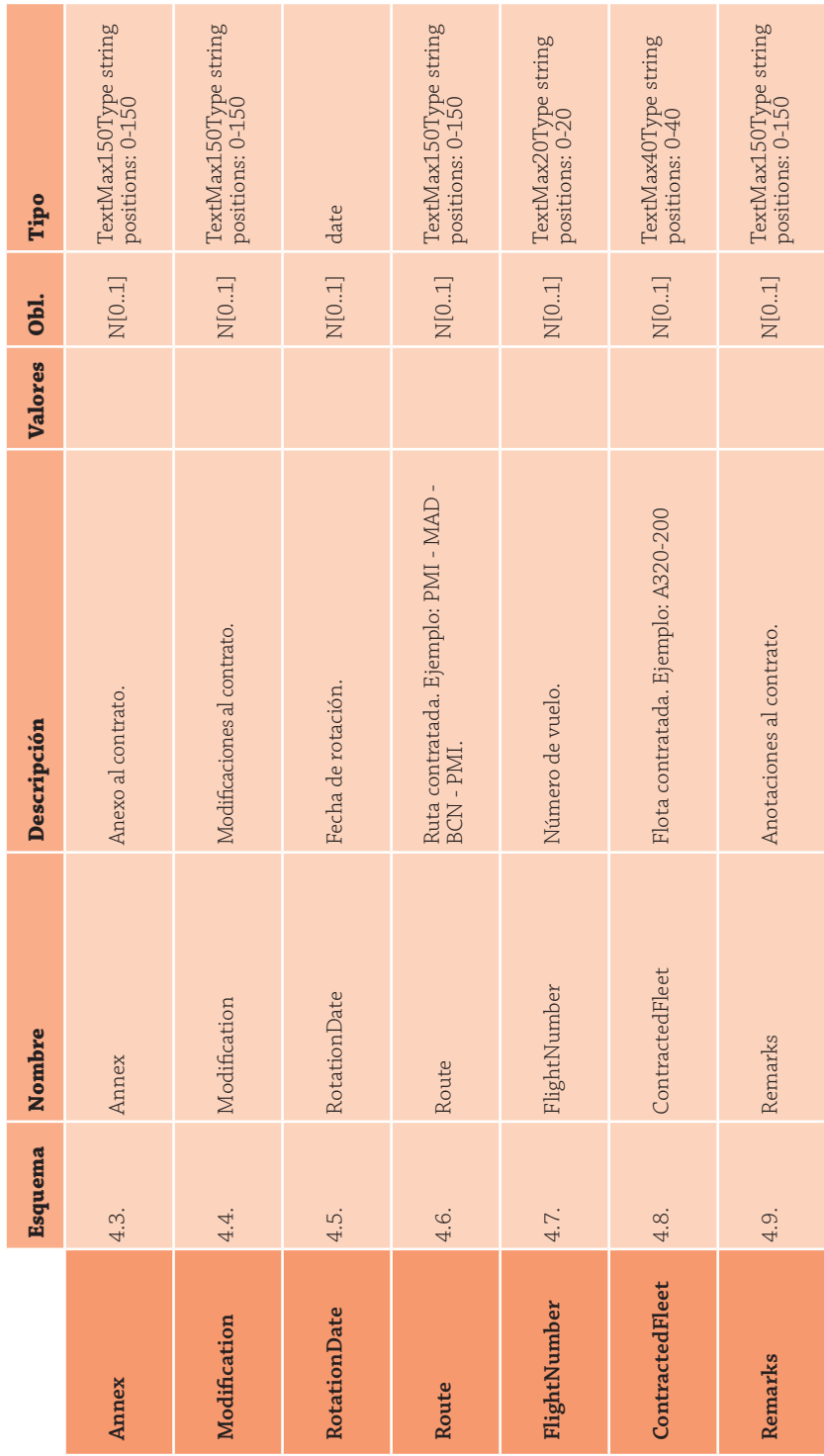

## Sobre la versión 1.6

El proceso de definición de la extensión STExtension evolucionó de la fusión de aportaciones realizadas por los diferentes colaboradores, y en consenso, a partir de una versión inicial desarrollada por Asociación CCI. El proceso, supervisado en todo momento por la Asociación CCI, fue derivando en sucesivas versiones desde agosto del 2009 hasta enero del 2010 hasta alcanzar la versión 1.6 como definición estable.

## Recursos de la extensión en la web

En la URL http://caval.travel/e-invoicing\_es.html se encuentran disponibles los recursos de la extensión, los cuales son de uso totalmente gratuito. En concreto, se puede acceder a los siguientes recursos:

- XML esquema de la extensión STExtension, v1.6 (XSD y navegación web)
- Tabla con la descripción de campos de la extensión
- Guía de usuario (casos de uso)
- Clases Java generadas del XML esquema

## Divulgación de la extensión por la Agencia **Tributaria**

La Agencia Tributaria facilita la divulgación de las extensiones a través de la publicación de enlaces a repositorios de extensiones relevantes. Estas extensiones se constituirán en un modelo de uso común susceptible de utilización mayoritaria por los usuarios de Facturae del sector correspondiente.

La extensión STExtension v1.6 fue reconocida por la Agencia Tributaria en abril del 2010 como formato recomendado y normalizado de extensiones de Facturae para el sector turístico, dado el amplio consenso industrial alcanzado. El siguiente enlace facilita el acceso a la página de divulgación de extensiones de la Agencia Tributaria, donde se encuentra listada la extensión STExtension v1.6: http://www.facturae.es/es-ES/Documentacion/EsquemaFormato/Paginas/ Extensiones.aspx.

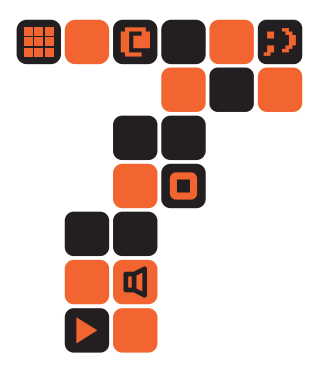

# <Casos de uso de la extensión>

En este capítulo se presentan algunos casos de uso de la extensión STExtension (v1.6) para Facturae. En concreto, se describe un escenario para cada uno de los subsectores turísticos que soporta la extensión, con un ejemplo de factura y el correspondiente documento XML de Facturae asociado, con los elementos de la extensión incluidos (NOTA: los datos que figuran en las facturas son totalmente ficticios).

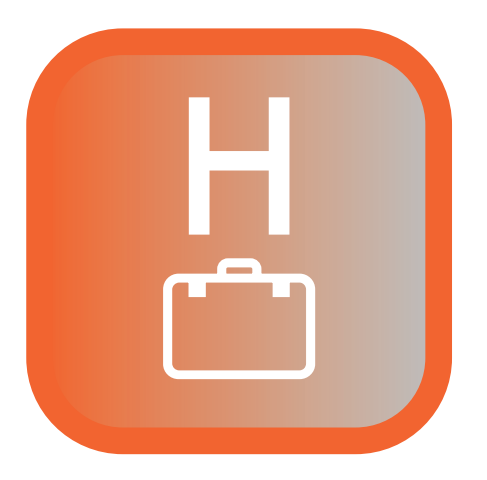

# Hoteles

El siguiente caso de uso muestra un ejemplo de facturación de una empresa hotelera (emisor) a una agencia de viajes mayorista o tour-operador (receptor) por la reserva de un servicio de alojamiento de hotel.

## Factura 1546

#### Emisor:

MIS HOTELES S.A. CIF: 0000000000000 xxxxxxxx 000000 xxxxxxx (xxxxxxx) ESP

#### Receptor:

LA AGENCIA DE VIAJES S.A. CIF: 0000000000000 xxxxxxx 000000 xxxxxxx ESP

#### Datos Generales

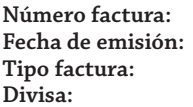

**Número factura:** 1546 **Fecha de emisión:** 25 de noviembre 2009 **Tipo factura:** FC/OO **Divisa:** EUR

### **Conceptos**

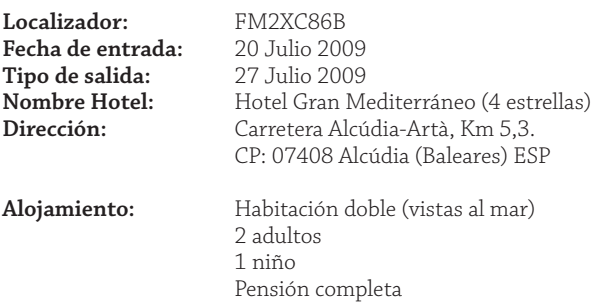

#### Impuestos **Impuestos**

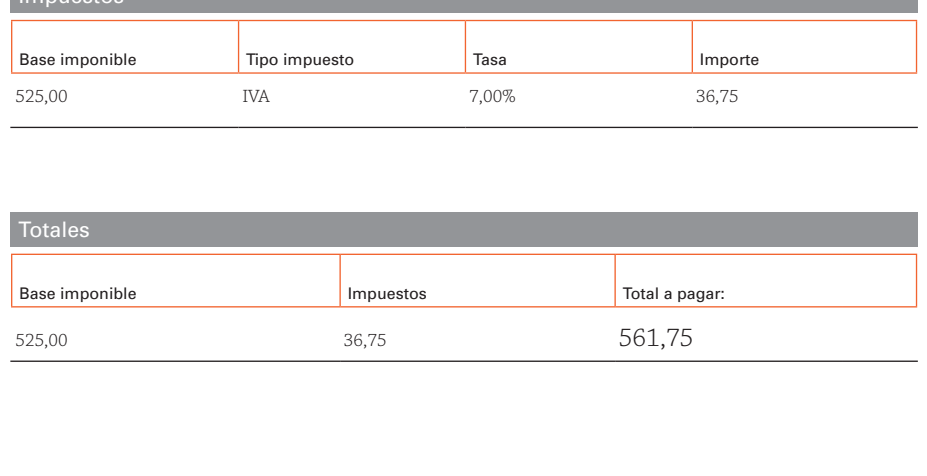

```
<?xml version="1.0" encoding="UTF-8"?>
<fe:Facturae
  xmlns:fe="http://www.facturae.es/Facturae/2009/v3.2/Facturae"
  xmlns:st="http://www.facturae.es/Facturae/Extensions/ST"
  xmlns:xsi="http://www.w3.org/2001/XMLSchema-instance"
  xsi:schemaLocation="
    http://www.facturae.es/Facturae/2009/v3.2/Facturae
    http://www.facturae.es/es-ES/Documentacion/EsquemaFormato/Esquema%20Formato/
Versi%C3%B3n%203_2/Facturaev3_2.xsd
    http://www.facturae.es/Facturae/Extensions/ST
    http://caval.travel/Facturae/STExtension_ENG_1.6.xsd">
  <FileHeader>
      <SchemaVersion>3.2</SchemaVersion>
      <Modality>I</Modality>
      <InvoiceIssuerType>EM</InvoiceIssuerType>
      <Batch>
         <BatchIdentifier>B57304636-1546</BatchIdentifier>
         <InvoicesCount>1</InvoicesCount>
         <TotalInvoicesAmount>
             <TotalAmount>561.75</TotalAmount>
         </TotalInvoicesAmount>
         <TotalOutstandingAmount>
            <TotalAmount>561.75</TotalAmount>
         </TotalOutstandingAmount>
         <TotalExecutableAmount>
            <TotalAmount>561.75</TotalAmount>
         </TotalExecutableAmount>
         <InvoiceCurrencyCode>EUR</InvoiceCurrencyCode>
      </Batch>
  </FileHeader>
  <Parties>
      <SellerParty>
         <TaxIdentification>
            <PersonTypeCode>J</PersonTypeCode>
            <ResidenceTypeCode>R</ResidenceTypeCode>
            <TaxIdentificationNumber>0000000000000</TaxIdentificationNumber>
          </TaxIdentification>
          <LegalEntity>
            <CorporateName>Mis Hoteles S.A.</CorporateName>
            <AddressInSpain>
                <Address>xxxxxxxx</Address>
                <PostCode>000000</PostCode>
                <Town>xxxxxxx</Town>
                <Province>xxxxxxx</Province>
                <CountryCode>ESP</CountryCode>
            </AddressInSpain>
            <ContactDetails>
                <Telephone>xxxxxxxxxx</Telephone>
                <ElectronicMail>xxxxx@xxxxxxx</ElectronicMail>
            </ContactDetails>
         </LegalEntity>
      </SellerParty>
      <BuyerParty>
         <TaxIdentification>
            <PersonTypeCode>J</PersonTypeCode>
```

```
 <ResidenceTypeCode>R</ResidenceTypeCode>
         <TaxIdentificationNumber>0000000000000</TaxIdentificationNumber>
       </TaxIdentification>
       <LegalEntity>
         <CorporateName>La Agencia de Viajes S.A.</CorporateName>
         <AddressInSpain>
            <Address>xxxxxxxx</Address>
            <PostCode>000000</PostCode>
            <Town>xxxxxxx</Town>
            <Province>xxxxxxx</Province>
            <CountryCode>ESP</CountryCode>
         </AddressInSpain>
         <ContactDetails>
            <Telephone>xxxxxxxxxx</Telephone>
            <ElectronicMail>xxxxx@xxxxxxx</ElectronicMail>
         </ContactDetails>
      </LegalEntity>
   </BuyerParty>
</Parties>
<Invoices>
   <Invoice>
      <InvoiceHeader>
         <InvoiceNumber>1546</InvoiceNumber>
         <InvoiceDocumentType>FC</InvoiceDocumentType>
         <InvoiceClass>OO</InvoiceClass>
       </InvoiceHeader>
       <InvoiceIssueData>
         <IssueDate>2009-11-25</IssueDate>
         <InvoiceCurrencyCode>EUR</InvoiceCurrencyCode>
         <TaxCurrencyCode>EUR</TaxCurrencyCode>
         <LanguageName>es</LanguageName>
      </InvoiceIssueData>
      <TaxesOutputs>
         <Tax>
            <TaxTypeCode>01</TaxTypeCode>
            <TaxRate>7.00</TaxRate>
            <TaxableBase>
               <TotalAmount>525.00</TotalAmount>
            </TaxableBase>
            <TaxAmount>
               <TotalAmount>36.75</TotalAmount>
            </TaxAmount>
         </Tax>
      </TaxesOutputs>
      <InvoiceTotals>
         <TotalGrossAmount>525.00</TotalGrossAmount>
         <TotalGrossAmountBeforeTaxes>525.00</TotalGrossAmountBeforeTaxes>
         <TotalTaxOutputs>36.75</TotalTaxOutputs>
         <TotalTaxesWithheld>0.00</TotalTaxesWithheld>
         <InvoiceTotal>561.75</InvoiceTotal>
         <TotalOutstandingAmount>561.75</TotalOutstandingAmount>
         <TotalExecutableAmount>561.75</TotalExecutableAmount>
       </InvoiceTotals>
       <Items>
         <InvoiceLine>
```

```
 <ItemDescription>Reserva de hotel</ItemDescription>
               <Quantity>1.00</Quantity>
               <UnitPriceWithoutTax>525.000000</UnitPriceWithoutTax>
               <TotalCost>525.000000</TotalCost>
               <GrossAmount>525.000000</GrossAmount>
               <TaxesOutputs>
                  <Tax>
                     <TaxTypeCode>01</TaxTypeCode>
                     <TaxRate>7.00</TaxRate>
                     <TaxableBase>
                        <TotalAmount>525.00</TotalAmount>
                     </TaxableBase>
                     <TaxAmount>
                       <TotalAmount>36.75</TotalAmount>
                     </TaxAmount>
                  </Tax>
               </TaxesOutputs>
               <Extensions>
                  <st:References>
                     <Locator>FM2XC86B</Locator>
                  </st:References>
                  <st:ServiceDetails>
                     <Hotel>
                <References>
                  <HotelBookingReference>5742312052009</HotelBookingReference>
                       </References>
                       <Bookings>
                           <Booking>
                             <Paxes>
 <Pax>
                                   <Description>Adultos</Description>
                                   <Quantity>2</Quantity>
                                </Pax>
                               <Pax>
                                   <Description>Niños</Description>
                                   <Quantity>1</Quantity>
                                </Pax>
                             </Paxes>
                            <Room>
                                <Description>vistas al mar</Description>
                                <Number>108</Number>
                                <RoomClass>Habitación Doble</RoomClass>
                             </Room>
                            <Nights>7</Nights>
                             <Dates>
                                <CheckIn>2009-07-20</CheckIn>
                                <CheckOut>2009-07-27</CheckOut>
                             </Dates>
                            <Board>
                                <Codes>
                                   <Issuer>4</Issuer>
                                   <Global>PC</Global>
                                </Codes>
                               <Description>Pensión completa</Description>
                             </Board>
```

```
 </Booking>
                         </Bookings>
                         <HotelDetails>
                            <HotelName>Hotel Gran Mediterráneo</HotelName>
                            <HotelAddress>
                               <Address>xxxxxxxx</Address>
                               <PostCode>000000</PostCode>
                               <Town>xxxxxxx</Town>
                               <Province>xxxxxxx</Province>
                               <CountryCode>ESP</CountryCode>
                            </HotelAddress>
                           <Category>4 estrellas</Category>
                         </HotelDetails>
                      </Hotel>
                   </st:ServiceDetails>
                </Extensions>
             </InvoiceLine>
          </Items>
       </Invoice>
   </Invoices>
</fe:Facturae>
```
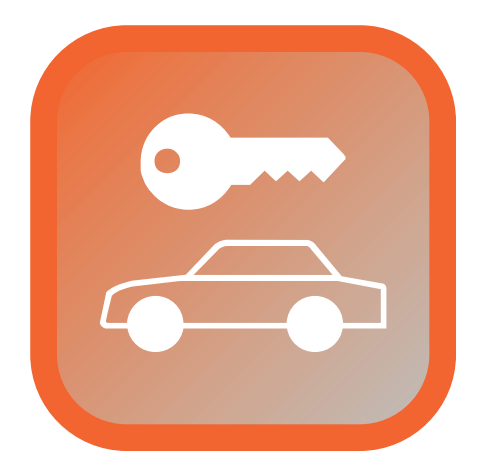

## Alquiler de coches

El siguiente caso de uso muestra un ejemplo de facturación de una empresa de alquiler de coches (emisor) a un cliente final (receptor) por la reserva de un servicio de alquiler de vehículo.
#### Factura 9/00067

#### Emisor:

MI RENT-A-CAR S.L. CIF: 0000000000000 Dirección

#### Receptor:

NOMBRE DEL CLIENTE CIF: 0000000000000 Dirección

#### Datos Generales

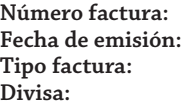

**Número factura:** 9 / 00067 **Fecha de emisión:** 24 septiembre 2009 **Tipo factura:** FC/OO **Divisa:** EUR

#### **Conceptos**

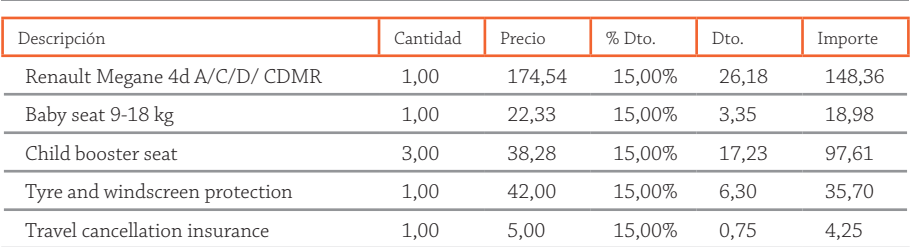

#### Impuestos

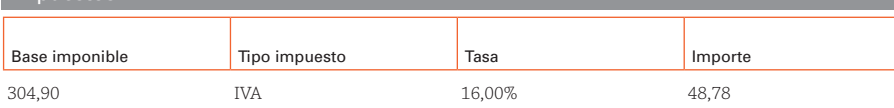

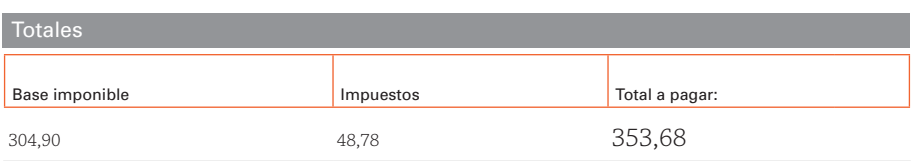

```
<?xml version="1.0" encoding="UTF-8"?>
<!-- Created with Liquid XML Studio Designer Edition 8.0.11.2171 (http://www.liquid-technologies.com) -->
<fe:Facturae
 xmlns:fe="http://www.facturae.es/Facturae/2009/v3.2/Facturae"
 xmlns:st="http://www.facturae.es/Facturae/Extensions/ST"
  xmlns:xsi="http://www.w3.org/2001/XMLSchema-instance"
 xsi:schemaLocation="
    http://www.facturae.es/Facturae/2009/v3.2/Facturae
   http://www.facturae.es/es-ES/Documentacion/EsquemaFormato/Esquema%20Formato/
Versi%C3%B3n%203_2/Facturaev3_2.xsd
   http://www.facturae.es/Facturae/Extensions/ST
   http://caval.travel/Facturae/STExtension ENG 1.6.xsd">
  <FileHeader>
      <SchemaVersion>3.2</SchemaVersion>
      <Modality>I</Modality>
      <InvoiceIssuerType>EM</InvoiceIssuerType>
      \langleBatch\rangle<BatchIdentifier>112</BatchIdentifier>
         <InvoicesCount>1</InvoicesCount>
         <TotalInvoicesAmount>
            <TotalAmount>353.68</TotalAmount>
         </TotalInvoicesAmount>
         <TotalOutstandingAmount>
            <TotalAmount>353.68</TotalAmount>
         </TotalOutstandingAmount>
         <TotalExecutableAmount>
            <TotalAmount>353.68</TotalAmount>
         </TotalExecutableAmount>
         <InvoiceCurrencyCode>EUR</InvoiceCurrencyCode>
      \langle/Batch>
   </FileHeader>
   <Parties>
      <SellerParty>
         <TaxIdentification>
            <PersonTypeCode>J</PersonTypeCode>
            <ResidenceTypeCode>R</ResidenceTypeCode>
            <TaxIdentificationNumber>0000000000000</TaxIdentificationNumber>
         </TaxIdentification>
         <LegalEntity>
            <CorporateName>Mi Rent-a-car S.L.</CorporateName>
            <AddressInSpain>
               <Address>xxxxxxxx</Address>
               <PostCode>000000</PostCode>
               <Town>xxxxxxx</Town>
               <Province>xxxxxx</Province>
               <CountryCode>ESP</CountryCode>
            </AddressInSpain>
         </LegalEntity>
      </SellerParty>
      <BuyerParty>
         \langleTaxIdentification>
```

```
<PersonTypeCode>F</PersonTypeCode>
```

```
 <ResidenceTypeCode>R</ResidenceTypeCode>
         <TaxIdentificationNumber>0000000000000</TaxIdentificationNumber>
      </TaxIdentification>
   <Individual>
     <Name>Nombre del cliente</Name>
     <FirstSurname>apellido1</FirstSurname>
     <SecondSurname>apellido2</SecondSurname>
     <AddressInSpain>
       <Address>xxxxxxxx</Address>
       <PostCode>000000</PostCode>
       <Town>xxxxxxx</Town>
       <Province>xxxxxxx</Province>
       <CountryCode>ESP</CountryCode>
     </AddressInSpain>
   </Individual>
   </BuyerParty>
</Parties>
<Invoices>
   <Invoice>
      <InvoiceHeader>
         <InvoiceNumber>9/00067</InvoiceNumber>
         <InvoiceDocumentType>FC</InvoiceDocumentType>
         <InvoiceClass>OO</InvoiceClass>
      </InvoiceHeader>
      <InvoiceIssueData>
         <IssueDate>2009-09-24</IssueDate>
         <InvoiceCurrencyCode>EUR</InvoiceCurrencyCode>
         <TaxCurrencyCode>EUR</TaxCurrencyCode>
         <LanguageName>es</LanguageName>
      </InvoiceIssueData>
      <TaxesOutputs>
         <Tax>
            <TaxTypeCode>01</TaxTypeCode>
            <TaxRate>16.00</TaxRate>
            <TaxableBase>
               <TotalAmount>304.90</TotalAmount>
            </TaxableBase>
            <TaxAmount>
               <TotalAmount>48.78</TotalAmount>
            </TaxAmount>
         </Tax>
      </TaxesOutputs>
      <InvoiceTotals>
         <TotalGrossAmount>304.90</TotalGrossAmount>
         <TotalGrossAmountBeforeTaxes>304.90</TotalGrossAmountBeforeTaxes>
         <TotalTaxOutputs>48.78</TotalTaxOutputs>
         <TotalTaxesWithheld>0.00</TotalTaxesWithheld>
         <InvoiceTotal>353.68</InvoiceTotal>
         <TotalOutstandingAmount>353.68</TotalOutstandingAmount>
         <TotalExecutableAmount>353.68</TotalExecutableAmount>
         <TotalReimbursableExpenses>0.00</TotalReimbursableExpenses>
      </InvoiceTotals>
```

```
 <Items>
```

```
 <InvoiceLine>
    <ItemDescription>Renault Megane 5d A/C / D / CDMR</ItemDescription>
    <Quantity>1.0</Quantity>
    <UnitPriceWithoutTax>174.540000</UnitPriceWithoutTax>
    <TotalCost>174.540000</TotalCost>
    <DiscountsAndRebates>
      <Discount>
         <DiscountReason>15% Discount for early booking</DiscountReason>
          <DiscountRate>15.0000</DiscountRate>
          <DiscountAmount>26.181000</DiscountAmount>
      </Discount>
    </DiscountsAndRebates>
    <GrossAmount>148.359000</GrossAmount>
    <TaxesOutputs>
      <Tax>
          <TaxTypeCode>01</TaxTypeCode>
         <TaxRate>16.00</TaxRate>
         <TaxableBase>
             <TotalAmount>148.36</TotalAmount>
         </TaxableBase>
          <TaxAmount>
            <TotalAmount>23.74</TotalAmount>
         </TaxAmount>
      </Tax>
    </TaxesOutputs>
    <Extensions>
       <st:References>
          <Locator>090924-141196</Locator>
      </st:References>
       <st:ServiceDetails>
         <RentACar>
             <CarRental orderDate="2009-06-24T12:34:32">
                <Dates>
                   <PickupDate>2009-07-13T10:00:00
        </PickupDate>
                   <ReturnDate>2009-07-19T13:00:00
        </ReturnDate>
                  <Days>7
        </Days>
                </Dates>
               <Stations>
                   <PickupStation>
                      <Description>Majorca - Airport, Goldcar Office, Airport
          </Description>
                      <Address>
                         <Address>Majorca - Airport, Salida 4 hall de llegadas</Address>
                         <PostCode>07010</PostCode>
                         <Town>Palma de Mallorca</Town>
                         <Province>Baleares</Province>
                         <CountryCode>ESP</CountryCode>
                      </Address>
                   </PickupStation>
                   <ReturnStation>
```

```
 <Description>Majorca - Airport, Goldcar Office, Airport
     </Description>
                <Address>
                   <Address>xxxxxxxx</Address>
                   <PostCode>000000</PostCode>
                   <Town>xxxxxxx</Town>
                   <Province>xxxxxxx</Province>
                   <CountryCode>ESP</CountryCode>
                </Address>
             </ReturnStation>
          </Stations>
         <CarModel>
             <Codes>
                <Issuer>D
     </Issuer>
                <Receiver>D
     </Receiver>
             </Codes>
            <Description>Renault Megane 5d A/C / CDMR
   </Description>
          </CarModel>
         <Provider>
             <Issuer>GOLDCAR
   </Issuer>
             <Receiver>GOLDCAR
   </Receiver>
          </Provider>
         <Drivers>
             <Driver>
                <FirstName>Rajs</FirstName>
                <LastName>Skarauit</LastName>
                <BirthDate>1964-03-16</BirthDate>
                <License number="I4333/37">
                   <Country>India</Country>
                   <IssueDate>1986-10-03</IssueDate>
                </License>
             </Driver>
            <Driver>
                <FirstName>Saar</FirstName>
                <LastName>Felikuti</LastName>
                <BirthDate>1955-11-21</BirthDate>
                <License number="YRT23245">
                   <Country>Senegal</Country>
                   <IssueDate>1981-05-22</IssueDate>
                </License>
             </Driver>
          </Drivers>
       </CarRental>
       <Supplements>
          <Supplement type="O">15% Discount for early booking
 </Supplement>
       </Supplements>
    </RentACar>
```

```
 </st:ServiceDetails>
    </Extensions>
 </InvoiceLine>
 <InvoiceLine>
    <ItemDescription>Baby Seat 9-18 KG</ItemDescription>
    <Quantity>1.0</Quantity>
    <UnitPriceWithoutTax>22.330000</UnitPriceWithoutTax>
    <TotalCost>22.330000</TotalCost>
    <DiscountsAndRebates>
       <Discount>
          <DiscountReason>15% Discount for early booking</DiscountReason>
          <DiscountRate>15.0000</DiscountRate>
          <DiscountAmount>3.349500</DiscountAmount>
       </Discount>
    </DiscountsAndRebates>
    <GrossAmount>18.980500</GrossAmount>
    <TaxesOutputs>
       <Tax>
          <TaxTypeCode>01</TaxTypeCode>
          <TaxRate>16.00</TaxRate>
          <TaxableBase>
             <TotalAmount>18.98</TotalAmount>
          </TaxableBase>
          <TaxAmount>
             <TotalAmount>3.04</TotalAmount>
          </TaxAmount>
       </Tax>
    </TaxesOutputs>
    <Extensions>
       <st:References>
          <Locator>090924-141196</Locator>
       </st:References>
       <st:ServiceDetails>
          <RentACar>
             <CarRental orderDate="2009-06-24T12:34:32">
                <Extras>
                   <Extra>
                      <Codes>
                         <Issuer>EX1
             </Issuer>
                         <Receiver>EX1
             </Receiver>
                      </Codes>
                     <Description>Baby Seat 9-18 KG
           </Description>
                      <Quantity>1
           </Quantity>
                   </Extra>
                </Extras>
             </CarRental>
             <Supplements>
                <Supplement type="O">15% Discount for early booking
       </Supplement>
```

```
 </Supplements>
          </RentACar>
       </st:ServiceDetails>
    </Extensions>
 </InvoiceLine>
 <InvoiceLine>
    <ItemDescription>Child booster seat 18-36 KG</ItemDescription>
    <Quantity>3.0</Quantity>
    <UnitPriceWithoutTax>38.280000</UnitPriceWithoutTax>
    <TotalCost>114.840000</TotalCost>
    <DiscountsAndRebates>
       <Discount>
          <DiscountReason>15% Discount for early booking</DiscountReason>
          <DiscountRate>15.0000</DiscountRate>
          <DiscountAmount>17.226000</DiscountAmount>
       </Discount>
    </DiscountsAndRebates>
    <GrossAmount>97.614000</GrossAmount>
    <TaxesOutputs>
       <Tax>
          <TaxTypeCode>01</TaxTypeCode>
          <TaxRate>16.00</TaxRate>
          <TaxableBase>
             <TotalAmount>97.61</TotalAmount>
          </TaxableBase>
          <TaxAmount>
             <TotalAmount>15.62</TotalAmount>
          </TaxAmount>
       </Tax>
    </TaxesOutputs>
    <Extensions>
       <st:References>
          <Locator>090924-141196</Locator>
       </st:References>
       <st:ServiceDetails>
          <RentACar>
             <CarRental orderDate="2009-06-24T12:34:32">
                <Extras>
                   <Extra>
                      <Codes>
                         <Issuer>EX2
             </Issuer>
                         <Receiver>EX2
             </Receiver>
                      </Codes>
                     <Description>Child booster seat 18-36 KG
           </Description>
                      <Quantity>3
           </Quantity>
                   </Extra>
                </Extras>
             </CarRental>
             <Supplements>
```

```
 <Supplement type="O">15% Discount for early booking
       </Supplement>
             </Supplements>
          </RentACar>
       </st:ServiceDetails>
    </Extensions>
 </InvoiceLine>
 <InvoiceLine>
    <ItemDescription>Tyre and windscreen protection</ItemDescription>
    <Quantity>1.0</Quantity>
    <UnitPriceWithoutTax>42.000000</UnitPriceWithoutTax>
    <TotalCost>42.000000</TotalCost>
    <DiscountsAndRebates>
       <Discount>
          <DiscountReason>15% Discount for early booking</DiscountReason>
          <DiscountRate>15.0000</DiscountRate>
          <DiscountAmount>6.300000</DiscountAmount>
       </Discount>
    </DiscountsAndRebates>
    <GrossAmount>35.700000</GrossAmount>
    <TaxesOutputs>
       <Tax>
          <TaxTypeCode>01</TaxTypeCode>
          <TaxRate>16.00</TaxRate>
          <TaxableBase>
             <TotalAmount>35.70</TotalAmount>
          </TaxableBase>
          <TaxAmount>
             <TotalAmount>5.71</TotalAmount>
          </TaxAmount>
       </Tax>
    </TaxesOutputs>
    <Extensions>
       <st:References>
          <Locator>090924-141196</Locator>
       </st:References>
       <st:ServiceDetails>
          <RentACar>
             <CarRental orderDate="2009-06-24T12:34:32">
                <Extras>
                   <Extra>
                      <Codes>
                         <Issuer>TWP
             </Issuer>
                         <Receiver>TWP
             </Receiver>
                      </Codes>
                     <Description>Tyre and windscreen protection
           </Description>
                      <Quantity>1
           </Quantity>
                   </Extra>
                </Extras>
```

```
 </CarRental>
             <Supplements>
                <Supplement type="O">15% Discount for early booking
       </Supplement>
             </Supplements>
          </RentACar>
       </st:ServiceDetails>
    </Extensions>
 </InvoiceLine>
 <InvoiceLine>
    <ItemDescription>Travel cancellation insurance</ItemDescription>
    <Quantity>1.0</Quantity>
    <UnitPriceWithoutTax>5.000000</UnitPriceWithoutTax>
    <TotalCost>5.000000</TotalCost>
    <DiscountsAndRebates>
       <Discount>
          <DiscountReason>15% Discount for early booking</DiscountReason>
          <DiscountRate>15.0000</DiscountRate>
          <DiscountAmount>0.750000</DiscountAmount>
       </Discount>
    </DiscountsAndRebates>
    <GrossAmount>4.250000</GrossAmount>
    <TaxesOutputs>
       <Tax>
          <TaxTypeCode>01</TaxTypeCode>
          <TaxRate>16.00</TaxRate>
          <TaxableBase>
             <TotalAmount>4.25</TotalAmount>
          </TaxableBase>
          <TaxAmount>
             <TotalAmount>0.68</TotalAmount>
          </TaxAmount>
       </Tax>
    </TaxesOutputs>
    <Extensions>
       <st:References>
          <Locator>090924-141196</Locator>
       </st:References>
       <st:ServiceDetails>
          <RentACar>
             <CarRental orderDate="2009-06-24T12:34:32">
                <Insurances>
                   <Insurance>
                      <Codes>
                         <Issuer>CCINS
             </Issuer>
                         <Receiver>CCINS
             </Receiver>
                      </Codes>
                     <Description>Travel cancellation insurance</Description>
                      <Quantity>1</Quantity>
                   </Insurance>
                </Insurances>
```

```
 </CarRental>
                         <Supplements>
                            <Supplement type="O">15% Discount for early booking
                   </Supplement>
                         </Supplements>
                      </RentACar>
                   </st:ServiceDetails>
                </Extensions>
             </InvoiceLine>
          </Items>
       </Invoice>
   </Invoices>
</fe:Facturae>
```
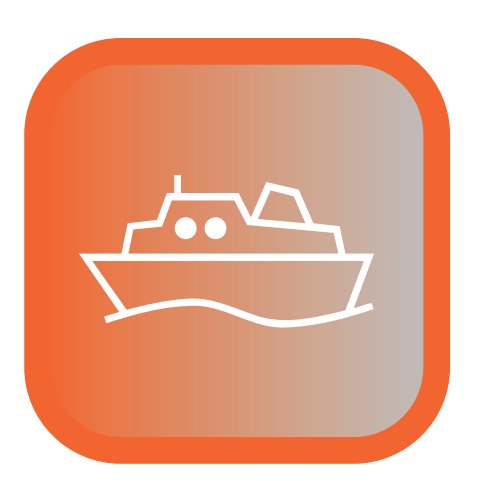

### Servicios náuticos

El siguiente caso de uso muestra un ejemplo de facturación de un puerto deportivo (emisor) a un cliente final (receptor) por diferentes servicios náuticos.

#### Factura 309/2009

#### Emisor:

MI PUERTO DEPORTIVO, S.L. CIF: 0000000000000 xxxxxxxx 000000 xxxxxxx (xxxxxxx) ESP Teléfono: xxxxxxxxxx

#### Receptor:

NOMBRE DEL CLIENTE CIF: 0000000000000 xxxxxxxx 000000 xxxxxxx (xxxxxxx) ESP Teléfono: xxxxxxxxxx

#### Datos Generales

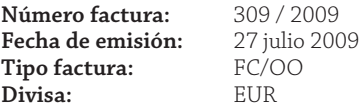

#### Conceptos

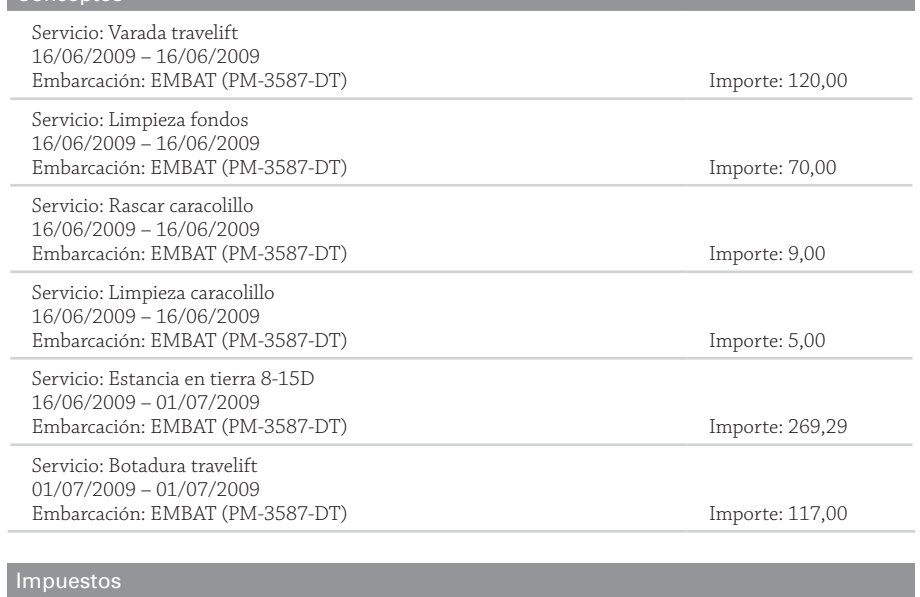

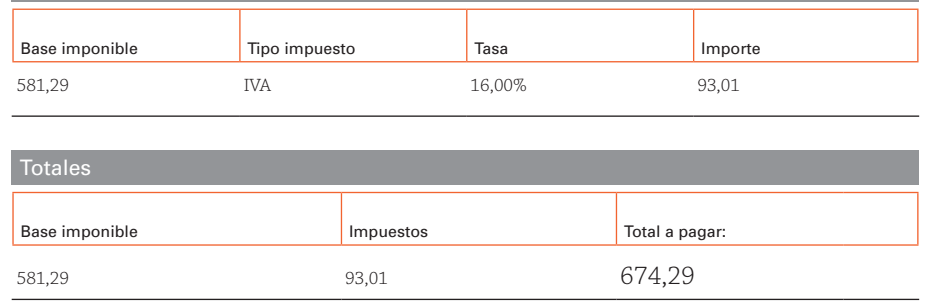

```
<?xml version="1.0" encoding="UTF-8"?>
<fe:Facturae
 xmlns:fe="http://www.facturae.es/Facturae/2009/v3.2/Facturae"
 xmlns:st="http://www.facturae.es/Facturae/Extensions/ST"
 xmlns:xsi="http://www.w3.org/2001/XMLSchema-instance"
 xsi:schemaLocation="
    http://www.facturae.es/Facturae/2009/v3.2/Facturae
   http://www.facturae.es/es-ES/Documentacion/EsquemaFormato/Esquema%20Formato/
Versi%C3%B3n%203 2/Facturaev3 2.xsd
   http://www.facturae.es/Facturae/Extensions/ST
   http://caval.travel/Facturae/STExtension ENG 1.6.xsd">
  <FileHeader>
    <SchemaVersion>3.2</SchemaVersion>
    <Modality>I</Modality>
    <InvoiceIssuerType>EM</InvoiceIssuerType>
    \langleBatch>
      <BatchIdentifier>ES-B04565344-309/2009</BatchIdentifier>
      \langle InvoicesCount \rangle \/InvoicesCount>
      <TotalInvoicesAmount>
       <TotalAmount>674.29</TotalAmount>
      </TotalInvoicesAmount>
      <TotalOutstandingAmount>
       <TotalAmount>674.29</TotalAmount>
      </TotalOutstandingAmount>
      <TotalExecutableAmount>
       <TotalAmount>674.29</TotalAmount>
      </TotalExecutableAmount>
      <InvoiceCurrencyCode>EUR</InvoiceCurrencyCode>
    \langle/Batch>
  </FileHeader>
  \langle Parties
    <SellerParty>
      <TaxIdentification>
       <PersonTypeCode>J</PersonTypeCode>
       <ResidenceTypeCode>R</ResidenceTypeCode>
       <TaxIdentificationNumber>0000000000000</TaxIdentificationNumber>
      </TaxIdentification>
      <LegalEntity>
       <CorporateName>Mi Puerto Deportivo S.L.</CorporateName>
       <AddressInSpain>
         <Address>xxxxxxx</Address>
         <PostCode>000000</PostCode>
         <Town>xxxxxxx</Town>
         <Province>xxxxxx</Province>
         <CountryCode>ESP</CountryCode>
       </AddressInSpain>
       <ContactDetails>
         <Telephone>xxxxxxxxx</Telephone>
       </ContactDetails>
      </LegalEntity>
    </SellerParty>
    <BuyerParty>
      <TaxIdentification>
       <PersonTypeCode>F</PersonTypeCode>
```

```
 <ResidenceTypeCode>R</ResidenceTypeCode>
      <TaxIdentificationNumber>0000000000000</TaxIdentificationNumber>
    </TaxIdentification>
    <Individual>
      <Name>Nombre del cliente</Name>
      <FirstSurname>apellido1</FirstSurname>
      <SecondSurname>apellido2</SecondSurname>
      <AddressInSpain>
        <Address>xxxxxxxx</Address>
        <PostCode>000000</PostCode>
        <Town>xxxxxxx</Town>
        <Province>xxxxxxx</Province>
        <CountryCode>ESP</CountryCode>
      </AddressInSpain>
      <ContactDetails>
        <Telephone>xxxxxxxxxx</Telephone>
      </ContactDetails>
    </Individual>
  </BuyerParty>
 </Parties>
 <Invoices>
  <Invoice>
    <InvoiceHeader>
      <InvoiceNumber>309</InvoiceNumber>
      <InvoiceSeriesCode>/2009</InvoiceSeriesCode>
      <InvoiceDocumentType>FC</InvoiceDocumentType>
      <InvoiceClass>OO</InvoiceClass>
    </InvoiceHeader>
    <InvoiceIssueData>
      <IssueDate>2009-07-27</IssueDate>
      <InvoiceCurrencyCode>EUR</InvoiceCurrencyCode>
      <TaxCurrencyCode>EUR</TaxCurrencyCode>
      <LanguageName>es</LanguageName>
    </InvoiceIssueData>
    <TaxesOutputs>
      <Tax>
        <TaxTypeCode>01</TaxTypeCode>
        <TaxRate>16.00</TaxRate>
        <TaxableBase>
          <TotalAmount>581.29</TotalAmount>
        </TaxableBase>
        <TaxAmount>
          <TotalAmount>93.01</TotalAmount>
        </TaxAmount>
      </Tax>
    </TaxesOutputs>
    <InvoiceTotals>
      <TotalGrossAmount>581.29</TotalGrossAmount>
      <TotalGrossAmountBeforeTaxes>581.29</TotalGrossAmountBeforeTaxes>
      <TotalTaxOutputs>93.01</TotalTaxOutputs>
      <TotalTaxesWithheld>0.00</TotalTaxesWithheld>
      <InvoiceTotal>674.29</InvoiceTotal>
      <TotalOutstandingAmount>674.29</TotalOutstandingAmount>
```

```
 <TotalExecutableAmount>674.29</TotalExecutableAmount>
```

```
 </InvoiceTotals>
 <Items>
  <InvoiceLine>
    <SequenceNumber>1</SequenceNumber>
    <ItemDescription>Servicio: Varada travelift</ItemDescription>
    <Quantity>1</Quantity>
    <UnitPriceWithoutTax>120.000000</UnitPriceWithoutTax>
    <TotalCost>120.000000</TotalCost>
    <GrossAmount>120.000000</GrossAmount>
    <TaxesOutputs>
      <Tax>
        <TaxTypeCode>01</TaxTypeCode>
        <TaxRate>16.00</TaxRate>
        <TaxableBase>
          <TotalAmount>120.00</TotalAmount>
        </TaxableBase>
        <TaxAmount>
          <TotalAmount>19.20</TotalAmount>
        </TaxAmount>
      </Tax>
    </TaxesOutputs>
    <LineItemPeriod>
      <StartDate>2009-06-16</StartDate>
      <EndDate>2009-06-16</EndDate>
    </LineItemPeriod>
    <Extensions>
      <st:ServiceDetails>
        <NauticalServices>
          <NauticalServiceTypeCodes>
            <Issuer>VAR</Issuer>
            <Receiver>VAR</Receiver>
          </NauticalServiceTypeCodes>
          <NauticalServiceTypeName>Servicio: Varada travelift</NauticalServiceTypeName>
          <BoatName boatID="PM-3587-DT">EMBAT</BoatName>
        </NauticalServices>
      </st:ServiceDetails>
    </Extensions>
  </InvoiceLine>
  <InvoiceLine>
    <SequenceNumber>2</SequenceNumber>
    <ItemDescription>Servicio: Limpieza fondos</ItemDescription>
    <Quantity>1</Quantity>
    <UnitPriceWithoutTax>70.000000</UnitPriceWithoutTax>
    <TotalCost>70.000000</TotalCost>
    <GrossAmount>70.000000</GrossAmount>
    <TaxesOutputs>
      <Tax>
        <TaxTypeCode>01</TaxTypeCode>
        <TaxRate>16.00</TaxRate>
        <TaxableBase>
          <TotalAmount>70.00</TotalAmount>
        </TaxableBase>
        <TaxAmount>
          <TotalAmount>11.20</TotalAmount>
```

```
 </TaxAmount>
    </Tax>
  </TaxesOutputs>
  <LineItemPeriod>
    <StartDate>2009-06-16</StartDate>
    <EndDate>2009-06-16</EndDate>
  </LineItemPeriod>
  <Extensions>
    <st:ServiceDetails>
      <NauticalServices>
        <NauticalServiceTypeCodes>
          <Issuer>LIM.FO</Issuer>
          <Receiver>LIM.FO</Receiver>
        </NauticalServiceTypeCodes>
        <NauticalServiceTypeName>Servicio: Limpieza fondos</NauticalServiceTypeName>
        <BoatName boatID="PM-3587-DT">EMBAT</BoatName>
       </NauticalServices>
    </st:ServiceDetails>
  </Extensions>
 </InvoiceLine>
 <InvoiceLine>
  <SequenceNumber>3</SequenceNumber>
  <ItemDescription>Servicio: Rascar caracolillo</ItemDescription>
  <Quantity>1</Quantity>
  <UnitPriceWithoutTax>9.000000</UnitPriceWithoutTax>
  <TotalCost>9.000000</TotalCost>
  <GrossAmount>9.000000</GrossAmount>
  <TaxesOutputs>
    <Tax>
      <TaxTypeCode>01</TaxTypeCode>
      <TaxRate>16.00</TaxRate>
      <TaxableBase>
        <TotalAmount>9.00</TotalAmount>
      </TaxableBase>
      <TaxAmount>
        <TotalAmount>1.44</TotalAmount>
      </TaxAmount>
    </Tax>
  </TaxesOutputs>
  <LineItemPeriod>
    <StartDate>2009-06-16</StartDate>
    <EndDate>2009-06-16</EndDate>
  </LineItemPeriod>
  <Extensions>
    <st:ServiceDetails>
      <NauticalServices>
        <NauticalServiceTypeCodes>
          <Issuer>LIM.RCA</Issuer>
          <Receiver>LIM.RCA</Receiver>
        </NauticalServiceTypeCodes>
        <NauticalServiceTypeName>Servicio: Rascar caracolillo</NauticalServiceTypeName>
        <BoatName boatID="PM-3587-DT">EMBAT</BoatName>
       </NauticalServices>
    </st:ServiceDetails>
```

```
 </Extensions>
 </InvoiceLine>
 <InvoiceLine>
  <SequenceNumber>4</SequenceNumber>
  <ItemDescription>Servicio: Limpia caracolillo</ItemDescription>
  <Quantity>1</Quantity>
  <UnitPriceWithoutTax>5.000000</UnitPriceWithoutTax>
  <TotalCost>5.000000</TotalCost>
  <GrossAmount>5.000000</GrossAmount>
  <TaxesOutputs>
    <Tax>
      <TaxTypeCode>01</TaxTypeCode>
      <TaxRate>16.00</TaxRate>
      <TaxableBase>
        <TotalAmount>5.00</TotalAmount>
      </TaxableBase>
      <TaxAmount>
        <TotalAmount>0.80</TotalAmount>
      </TaxAmount>
    </Tax>
  </TaxesOutputs>
  <LineItemPeriod>
    <StartDate>2009-06-16</StartDate>
    <EndDate>2009-06-16</EndDate>
  </LineItemPeriod>
  <Extensions>
    <st:ServiceDetails>
      <NauticalServices>
        <NauticalServiceTypeCodes>
          <Issuer>LIM.LCA</Issuer>
          <Receiver>LIM.LCA</Receiver>
        </NauticalServiceTypeCodes>
        <NauticalServiceTypeName>Servicio: Limpieza caracolillo</NauticalServiceTypeName>
        <BoatName boatID="PM-3587-DT">EMBAT</BoatName>
      </NauticalServices>
    </st:ServiceDetails>
  </Extensions>
 </InvoiceLine>
 <InvoiceLine>
  <SequenceNumber>5</SequenceNumber>
  <ItemDescription>Servicio: Estancia en tierra 8-15D</ItemDescription>
  <Quantity>1</Quantity>
  <UnitPriceWithoutTax>260.286000</UnitPriceWithoutTax>
  <TotalCost>260.286000</TotalCost>
  <GrossAmount>260.286000</GrossAmount>
  <TaxesOutputs>
    <Tax>
      <TaxTypeCode>01</TaxTypeCode>
      <TaxRate>16.00</TaxRate>
      <TaxableBase>
        <TotalAmount>260.29</TotalAmount>
      </TaxableBase>
      <TaxAmount>
        <TotalAmount>41.65</TotalAmount>
```

```
 </TaxAmount>
    </Tax>
  </TaxesOutputs>
  <LineItemPeriod>
    <StartDate>2009-06-16</StartDate>
    <EndDate>2009-07-01</EndDate>
  </LineItemPeriod>
  <Extensions>
    <st:ServiceDetails>
      <NauticalServices>
        <NauticalServiceTypeCodes>
          <Issuer>EST</Issuer>
          <Receiver>EST</Receiver>
        </NauticalServiceTypeCodes>
        <NauticalServiceTypeName>Estancia en tierra 8-15D</NauticalServiceTypeName>
        <BoatName boatID="PM-3587-DT">EMBAT</BoatName>
      </NauticalServices>
    </st:ServiceDetails>
  </Extensions>
 </InvoiceLine>
 <InvoiceLine>
  <SequenceNumber>6</SequenceNumber>
  <ItemDescription>Servicio: Botadura travelift</ItemDescription>
  <Quantity>1</Quantity>
  <UnitPriceWithoutTax>117.000000</UnitPriceWithoutTax>
  <TotalCost>117.000000</TotalCost>
  <GrossAmount>117.000000</GrossAmount>
  <TaxesOutputs>
    <Tax>
      <TaxTypeCode>01</TaxTypeCode>
      <TaxRate>16.00</TaxRate>
      <TaxableBase>
        <TotalAmount>117.00</TotalAmount>
      </TaxableBase>
      <TaxAmount>
        <TotalAmount>18.72</TotalAmount>
      </TaxAmount>
    </Tax>
  </TaxesOutputs>
  <LineItemPeriod>
    <StartDate>2009-07-01</StartDate>
    <EndDate>2009-07-01</EndDate>
  </LineItemPeriod>
  <Extensions>
    <st:ServiceDetails>
      <NauticalServices>
        <NauticalServiceTypeCodes>
          <Issuer>BOT</Issuer>
          <Receiver>BOT</Receiver>
        </NauticalServiceTypeCodes>
        <NauticalServiceTypeName>Servicio: Botadura travelift</NauticalServiceTypeName>
        <BoatName boatID="PM-3587-DT">EMBAT</BoatName>
      </NauticalServices>
    </st:ServiceDetails>
```
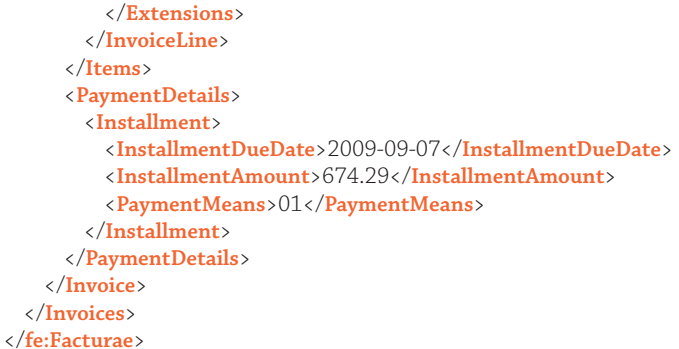

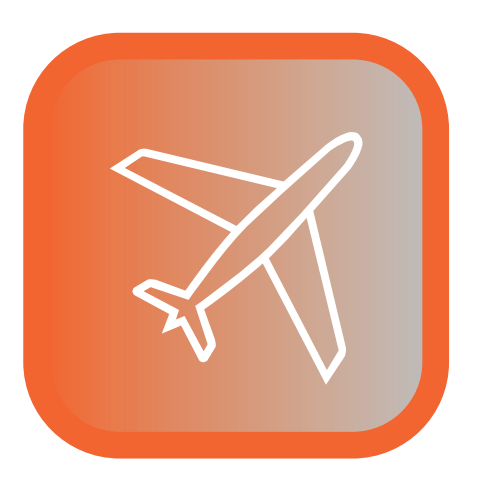

## Transporte aéreo

El siguiente caso de uso muestra un ejemplo de facturación de una compañía aérea (emisor) a una administración pública (receptor) por diferentes servicios de transporte aéreo.

Fecha Tipo Ruta Contrato Pax Importe Neto Base imponible IVA Total 03/05/03 Garantía MAD-PUJ-MAD SG9833 SG9834 196/0 338,00 236,00 79.768,00 Exento 0,00 79.768,00 03/05/03 Garantía MAD-PUJ-MAD SG9833 SG9834 196/0 338,00 258,25 87.288,50 Exento 0,00 87.288,50 Emisor: MI COMPAÑÍA AÉREA S.A. CIF: 0000000000000 Dirección: xxxxxxxx ESP Palma, 22 de mayo de 2003 **Factura nº** 2003050649 Divisa **Divisa Total Neto** 167.056,50 **Total IVA** 0,00 **Total Neto** 167.056,50 EUR Receptor: ADMINISTRACIÓN CIF: 0000000000000 Dirección: xxxxxxxx ESP Página nº1

*<?xml version="1.0" encoding="UTF-8"?*>

*<!-- Created with Liquid XML Studio Designer Edition 8.0.11.2171 (http://www.liquid-technologies.com) --*> <**fe:Facturae**

```
 xmlns:fe="http://www.facturae.es/Facturae/2009/v3.2/Facturae"
   xmlns:st="http://www.facturae.es/Facturae/Extensions/ST"
   xmlns:xsi="http://www.w3.org/2001/XMLSchema-instance"
   xsi:schemaLocation="
     http://www.facturae.es/Facturae/2009/v3.2/Facturae
     http://www.facturae.es/es-ES/Documentacion/EsquemaFormato/Esquema%20Formato/
Versi%C3%B3n%203_2/Facturaev3_2.xsd
     http://www.facturae.es/Facturae/Extensions/ST
     http://caval.travel/Facturae/STExtension_ENG_1.6.xsd">
   <FileHeader>
       <SchemaVersion>3.2</SchemaVersion>
       <Modality>I</Modality>
       <InvoiceIssuerType>EM</InvoiceIssuerType>
       <Batch>
          <BatchIdentifier>2003050649FAR</BatchIdentifier>
          <InvoicesCount>1</InvoicesCount>
```

```
<TotalInvoicesAmount>
        <TotalAmount>167056.50</TotalAmount>
     </TotalInvoicesAmount>
     <TotalOutstandingAmount>
        <TotalAmount>167056.50</TotalAmount>
     </TotalOutstandingAmount>
     <TotalExecutableAmount>
        <TotalAmount>167056.50</TotalAmount>
     </TotalExecutableAmount>
     <InvoiceCurrencyCode>EUR</InvoiceCurrencyCode>
  </Batch>
</FileHeader>
\langleParties>
  <SellerParty>
     <TaxIdentification>
        <PersonTypeCode>J</PersonTypeCode>
        <ResidenceTypeCode>R</ResidenceTypeCode>
        <TaxIdentificationNumber>0000000000000</TaxIdentificationNumber>
     </TaxIdentification>
     <LegalEntity>
        <CorporateName>Mi compañía aérea S.A. </CorporateName>
        <AddressInSpain>
           <Address>xxxxxxx</Address>
           <PostCode>000000</PostCode>
           <Town>xxxxxxx</Town>
           <Province>xxxxxx</Province>
           <CountryCode>ESP</CountryCode>
        </AddressInSpain>
     </LegalEntity>
  </SellerParty>
  <BuyerParty>
     \langleTaxIdentification>
        <PersonTypeCode>J</PersonTypeCode>
        <ResidenceTypeCode>R</ResidenceTypeCode>
        <TaxIdentificationNumber>0000000000000</TaxIdentificationNumber>
     </TaxIdentification>
     <LegalEntity>
        <CorporateName>Administración</CorporateName>
        <AddressInSpain>
           <Address>xxxxxxx</Address>
           <PostCode>000000</PostCode>
           <Town>xxxxxxx</Town>
           <Province>xxxxxxx</Province>
           <CountryCode>ESP</CountryCode>
        </AddressInSpain>
     </LegalEntity>
  </BuverParty>
\langle/Parties>
<Invoices>
  <Invoice>
     <InvoiceHeader>
        <InvoiceNumber>2003050649</InvoiceNumber>
        <InvoiceSeriesCode>FAR</InvoiceSeriesCode>
        <InvoiceDocumentType>FC</InvoiceDocumentType>
        <InvoiceClass>OO</InvoiceClass>
     </InvoiceHeader>
```

```
<InvoiceIssueData>
  <IssueDate>2003-05-22</IssueDate>
  <OperationDate>2003-05-03</OperationDate>
  <InvoiceCurrencyCode>EUR</InvoiceCurrencyCode>
  <TaxCurrencyCode>EUR</TaxCurrencyCode>
  <LanguageName>es</LanguageName>
</InvoiceIssueData>
<TaxesOutputs>
  \langle Tax\rangle<TaxTvpeCode>01</TaxTypeCode>
      <TaxRate>0.00</TaxRate>
      <TaxableBase>
        <TotalAmount>167056.50</TotalAmount>
      </TaxableBase>
      <TaxAmount>
        <TotalAmount>0.00</TotalAmount>
      \langleTaxAmount>
  \langleTax>
</TaxesOutputs>
<InvoiceTotals>
  <TotalGrossAmount>167056.50</TotalGrossAmount>
  <TotalGrossAmountBeforeTaxes>167056.50</TotalGrossAmountBeforeTaxes>
  <TotalTaxOutputs>0.00</TotalTaxOutputs>
  <TotalTaxesWithheld>0.00</TotalTaxesWithheld>
  <InvoiceTotal>167056.50</InvoiceTotal>
  <TotalOutstandingAmount>167056.50</TotalOutstandingAmount>
  <TotalExecutableAmount>167056.50</TotalExecutableAmount>
</InvoiceTotals>
\langleItems\rangle<InvoiceLine>
      <IssuerContractReference>196/0</IssuerContractReference>
      <ItemDescription>GARANTIA</ItemDescription>
      <Quantity>338</Quantity>
      <UnitPriceWithoutTax>236.000000</UnitPriceWithoutTax>
      <TotalCost>79768.000000</TotalCost>
      <GrossAmount>79768.000000</GrossAmount>
      <TaxesOutputs>
        \langle Tax \rangle<TaxTypeCode>01</TaxTypeCode>
           <TaxRate>0.00</TaxRate>
           \langleTaxableBase>
                   <TotalAmount>79768.00</TotalAmount>
           </TaxableBase>
           <TaxAmount>
                   <TotalAmount>0.00</TotalAmount>
           </TaxAmount>
        \langleTax>
      </TaxesOutputs>
      <TransactionDate>2003-05-03</TransactionDate>
      <Extensions>
        \langlest:ServiceDetails>
           <AirTransport>
                   <Season>S03</Season>
                   <Contract>196</Contract>
                   <Annex>0</Annex>
                   <Modification>0</Modification>
```

```
 <Route>MAD-PUJ-MAD</Route>
                             <FlightNumber>SG9833 SG9834</FlightNumber>
                <ContractedFleet>A330-200</ContractedFleet> 
                     </AirTransport>
                  </st:ServiceDetails>
               </Extensions>
            </InvoiceLine>
            <InvoiceLine>
               <IssuerContractReference>196/0</IssuerContractReference>
               <ItemDescription>GARANTIA</ItemDescription>
               <Quantity>338</Quantity>
               <UnitPriceWithoutTax>258.250000</UnitPriceWithoutTax>
               <TotalCost>87288.500000</TotalCost>
               <GrossAmount>87288.500000</GrossAmount>
               <TaxesOutputs>
                  <Tax>
                     <TaxTypeCode>01</TaxTypeCode>
                     <TaxRate>0.00</TaxRate>
                     <TaxableBase>
                            <TotalAmount>87288.50</TotalAmount>
                     </TaxableBase>
                     <TaxAmount>
                             <TotalAmount>0.00</TotalAmount>
                     </TaxAmount>
                  </Tax>
               </TaxesOutputs>
               <TransactionDate>2003-05-03</TransactionDate>
               <Extensions>
                  <st:ServiceDetails>
                     <AirTransport>
                            <Season>S03</Season>
                             <Contract>196</Contract>
                             <Annex>0</Annex>
                             <Modification>0</Modification>
                             <Route>MAD-PUJ-MAD</Route>
                             <FlightNumber>SG9833 SG9834</FlightNumber>
                <ContractedFleet>A330-200</ContractedFleet>
                     </AirTransport>
                  </st:ServiceDetails>
               </Extensions>
            </InvoiceLine>
         </Items>
         <PaymentDetails>
            <Installment>
               <InstallmentDueDate>2003-04-26</InstallmentDueDate>
               <InstallmentAmount>167056.50</InstallmentAmount>
               <PaymentMeans>04</PaymentMeans>
               <AccountToBeCredited>
                  <IBAN>ES45 01545624120123456789</IBAN>
               </AccountToBeCredited>
            </Installment>
         </PaymentDetails>
      </Invoice>
  </Invoices>
</fe:Facturae>
```
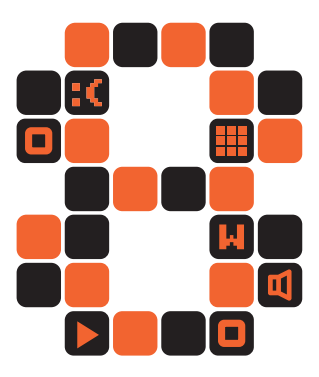

# <Referencias>

#### **Portal oficial de Facturae**

Gobierno de España. Ministerio de Industria, Turismo y Comercio. Ministerio de Economía y Hacienda. http://www.facturae.es

#### **Proyecto CAVAL. Working for travel interoperability**

turisLAB (Fundación iBit) y clúster turisTEC http://caval.travel

**turisTEC · tecnología para el turismo** http://turistec.travel

**turisLAB. I+D+i en TIC y turismo** http://turislab.ibit.org

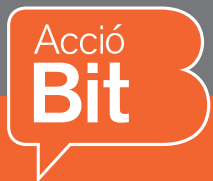

# ibitacoles

Este libro presenta el trabajo desarrollado por turisLAB, centro de I+D+i de TIC y turismo vinculado a la Fundación iBit, en colaboración con el clúster de empresas turisTEC y el Centro de Cooperación Interbancaria, sobre la definición de extensiones del formato Facturae para el sector turístico. El proyecto se ha desarrollado dentro del marco del Plan Avanza. Facturae es el formato oficial de factura electrónica adoptado en España por las Administraciones Públicas, y es de uso gratuito. Facturae está diseñado para dar soporte a todos los sectores productivos mediante la utilización de extensiones especializadas, lo que favorece la inclusión normalizada de datos específicos de cada sector industrial en las facturas. STExtension (versión 1.6) es el nombre que recibe el conjunto normalizado de extensiones de Facturae para el sector turístico que describimos en este libro, y que pueden introducirse a nivel de factura o de línea de factura.

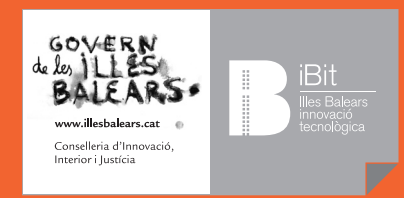

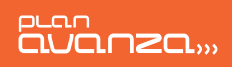

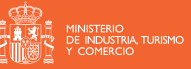

www.ibit.org